République Algérienne Démocratique et Populaire Ministère de l'Enseignement Supérieure et de la Recherche Scientifique Université Ahmed Draia - Adrar Faculté des Sciences et de la Technologie Département des Mathématiques et Informatique

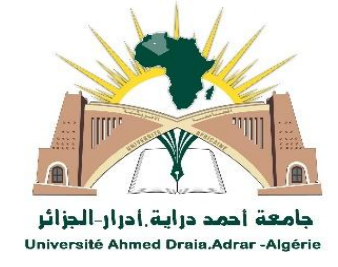

Mémoire de fin d'étude, en vue de l'obtention du diplôme de master en informatique

**Option :** Systèmes intelligents

Thème

# **Détection des changements dans les images satellitaires**

Préparé par

MOUSSELMEL ZOHRA et HOUTIA Cherifa

Encadré par Mr. OUAHAB Abdelwhab

Année universitaire : 2019/2020

## <span id="page-1-0"></span>**Résumé**

La détection des changements fait partie intégrante de l'analyse de l'imagerie satellitaire, et elle est étudiée depuis plusieurs décennies. Il consiste à comparer une paire d'images enregistrées de la même région et à identifier les parties où un changement s'est produit, il permet de suivre l'évolution dans le temps d'une région d'intérêt à travers des changements techniques lors de la détection donc ces images sont un outil de choix en la gestion des ressources naturelles. Cela nécessite une approche méthodologique d'un traitement d'image approprié à l'utilisation de ces données. Dans ce travail nous avons comparé la performance de trois méthodes(Différence, ACP-Kmeans, Logmean) pour la détection de changements dans les images satellitaires utilisant les différentes métriques d'évaluations(FA, DR, Kappa, Précision , Rappel, TC), et on a trouvé que la méthode ACP-Kmeans donne un masque DC binaire avec une meilleure précision par rapport aux autre méthodes.

**Mots clés:** détection des changements, image satellitaire, télédétection

### **ملخص**

<span id="page-1-1"></span>يعد اكتشاف التغيير جز ءًا لا يتجزأ من تحليل صور الأقمار الصناعية ،وقد تمت در استه لعدة عقود. وهو يتألف من مقارنة زوج مسجل من الصور لنفس المنطقة وتحديد الأجزاء التي حدث فيها التغيير ،ويسمح بمتابعة التطور بمرور الوقت لمنطقة االهتمام من خالل التغييرات التقنية عند الكشف ،لذا فإن هذه الصور هي أداة مفضلة في إدارة الموارد الطبيعية. وهذا يتطلب منه ًجا منهجيًا لمعالجة الصور المناسبة الستخدام مثل هذه البيانات. قمنا في هذا العمل بمقارنة أداء ثالث طرق لكشف التغيرات (Différence, ACP-Kmeans, Logmean) في صور الأقمار الصناعية باستخدام مقاييس التقييم المختلفة( FA, DR, TC ,Rappel ,Précision ,Kappa )،و وجدنا أن طريقة Kmeans-ACP تعطي قناع كشف تغيير ثنائي بأفضل دقة مقارنة بالطرق الأخرى المقترحة.

**الكلمات المفتاحية :** اكتشاف التغيير, صورة القمر الصناعي, االستشعار عن بعد

# **Abstract**

Change detection is an integral part of the analysis of satellite imagery, and it has been studied for several decades. It consists of comparing a registered pair of images of the same region and identifying the parts where a change has occurred, it allow to follow the evolution over time of a region of interest through technical changes upon detection So these images are a tool of choice in the management of natural resources. This requires a methodological approach appropriate image processing to the use of such data. In this work we compared the performance of three methods (Difference, ACP-Kmeans, Logmean) for the detection of changes in satellite images using the different evaluation metrics (FA, DR, Kappa, Precision, Recall, TC), and we were found that the ACP-Kmeans method gives a binary DC mask with better precision compared to other method.

**Keywords** : Change detection, satellite image, remote sensing

# *Remerciement*

<span id="page-3-0"></span>**Louange à dieu le miséricordieux qui nous permis de bien accomplir ce modeste travail.**

**Nous voudrons d'abord à dresser nos vifs remerciements au : Mr. OUAHAB Abd elwahab pour son encadrement, pour son aide et ses conseils très précieux tout au long de ce travail. Nous voudrons aussi exprimer nos remerciements aux membres du jury de nous avoir donné de leur temps précieux pour discuter ce travail en** 

**acceptant leur jugement.**

# *Dédicace*

*De ma part, et avec des grands sentiments et d'une joie immense que je dédie ce travail à mes très chers parents qui ont sacrifié pour que je réussisse.*

*A ma mère MOULAYLAKHDER Fatima*

*Que la source d'amour, de force et de tendresse qui est ma lumière dans la vie*

*A mon père KACEM*

*En signe d'amour, de reconnaissance et de gratitude pour le dévouement et les sacrifices dont vous avez fait toujours preuve à mon égard.*

*A mes très chères sœurs Souhila et Messouda*

*A mon cher frère Aymen*

*A toute la famille*

*A mon binôme HOUTIA Chrifa*

*Sans oublier tous mes amis.*

*Je remercie tous mes sœurs dans logement universitaire en particulier :* 

# *Yakoub Imane,*

*A tous ceux qui m'ont aidé de prés ou loin.*

 *Zohra*

# *Dédicace*

*Je dédie ce modeste travaille à chère mère et cher père qui m'ont soutenu et encouragé dans les moments les plus difficiles...*

*À mes chers frères et sœurs pour leur patience et leur affection…*

*À mon fiancé*

*À mon binôme MOUSSELMEL ZOHRA*

*À toute ma famille et à tous mes amies…*

*À tous qui m'aide de prés ou de loin* 

*À toute ma promotion de master en système intelligente Je le dédie aussi à tous mes enseignants durant les années des études.*

*En fin, a tous ceux qui sont pas entre ces ligne mais C'est sûr à mon esprit*

 *Cherifa*

# Table des matières

<span id="page-6-0"></span>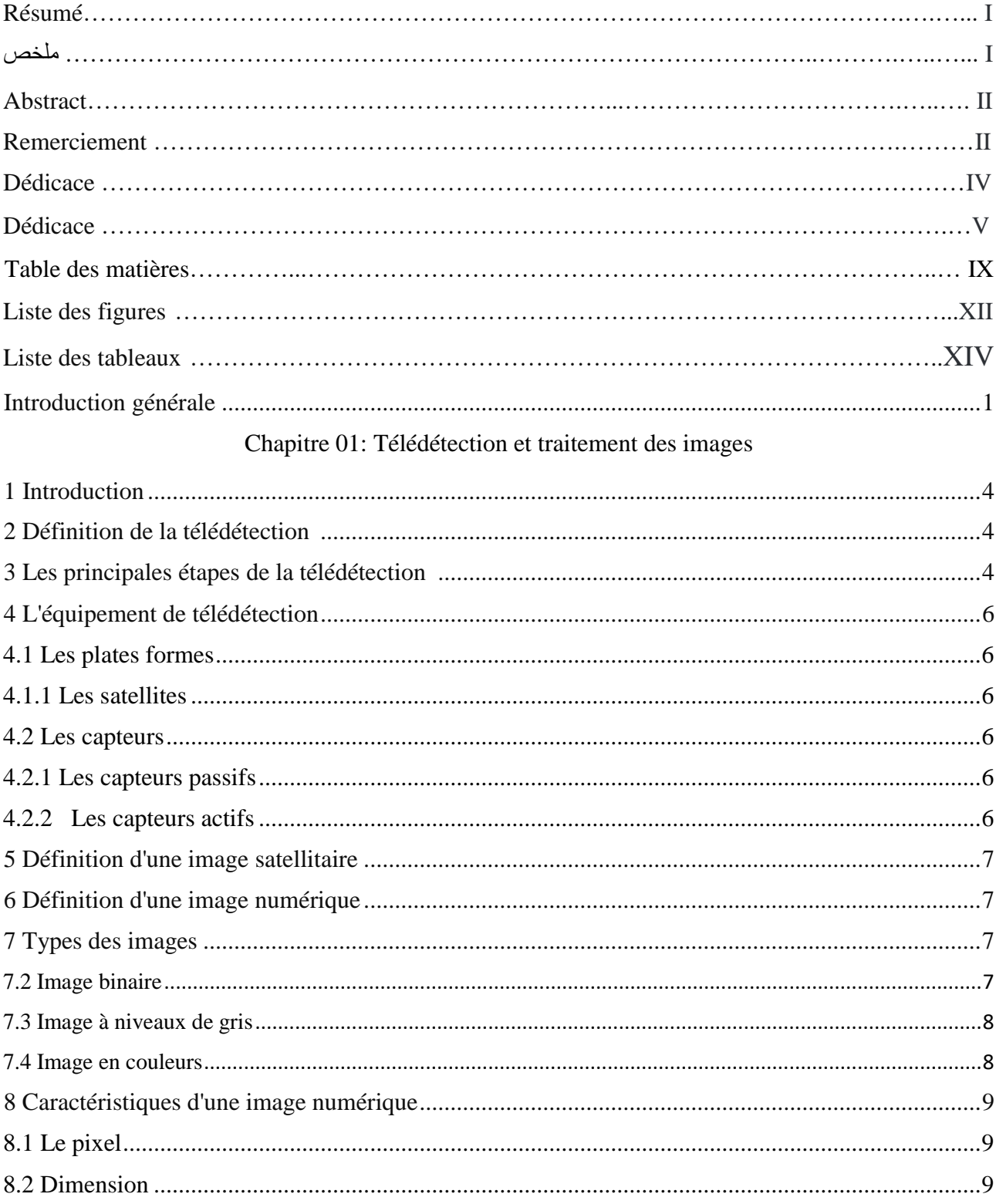

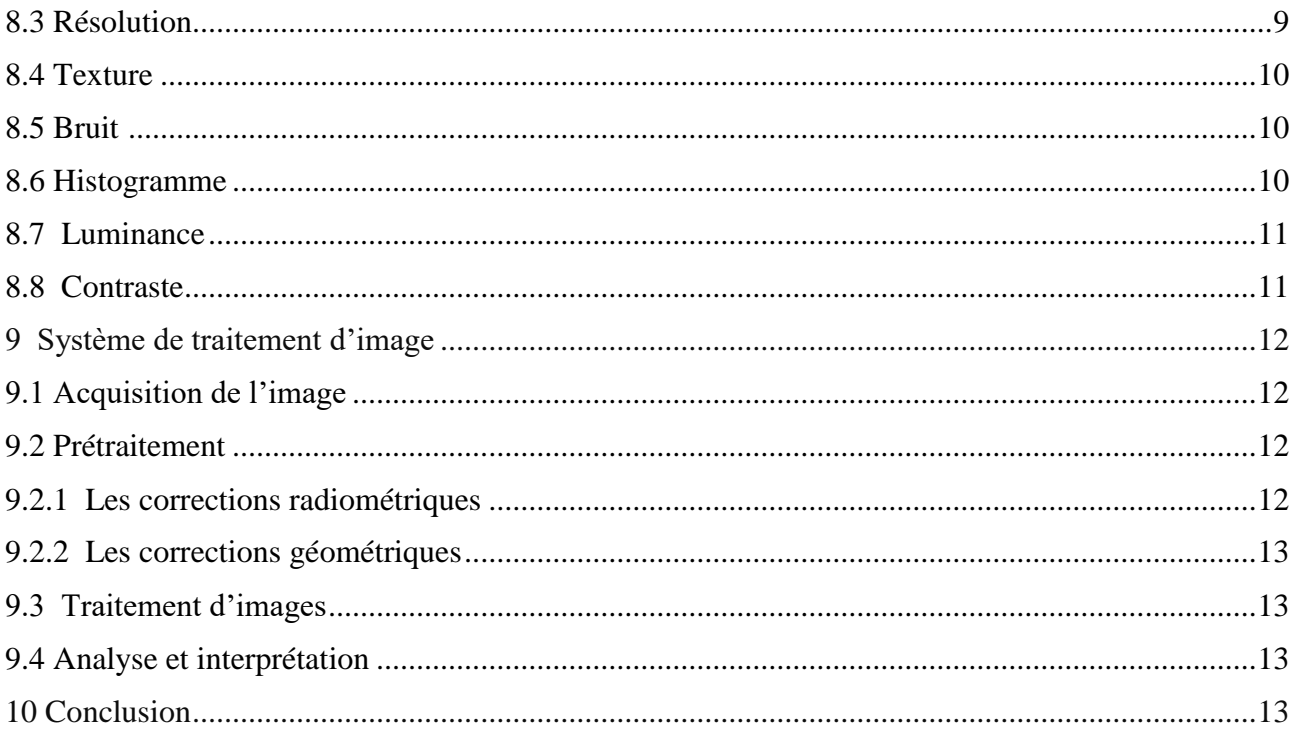

# Chapitre 02 : Détection des changements

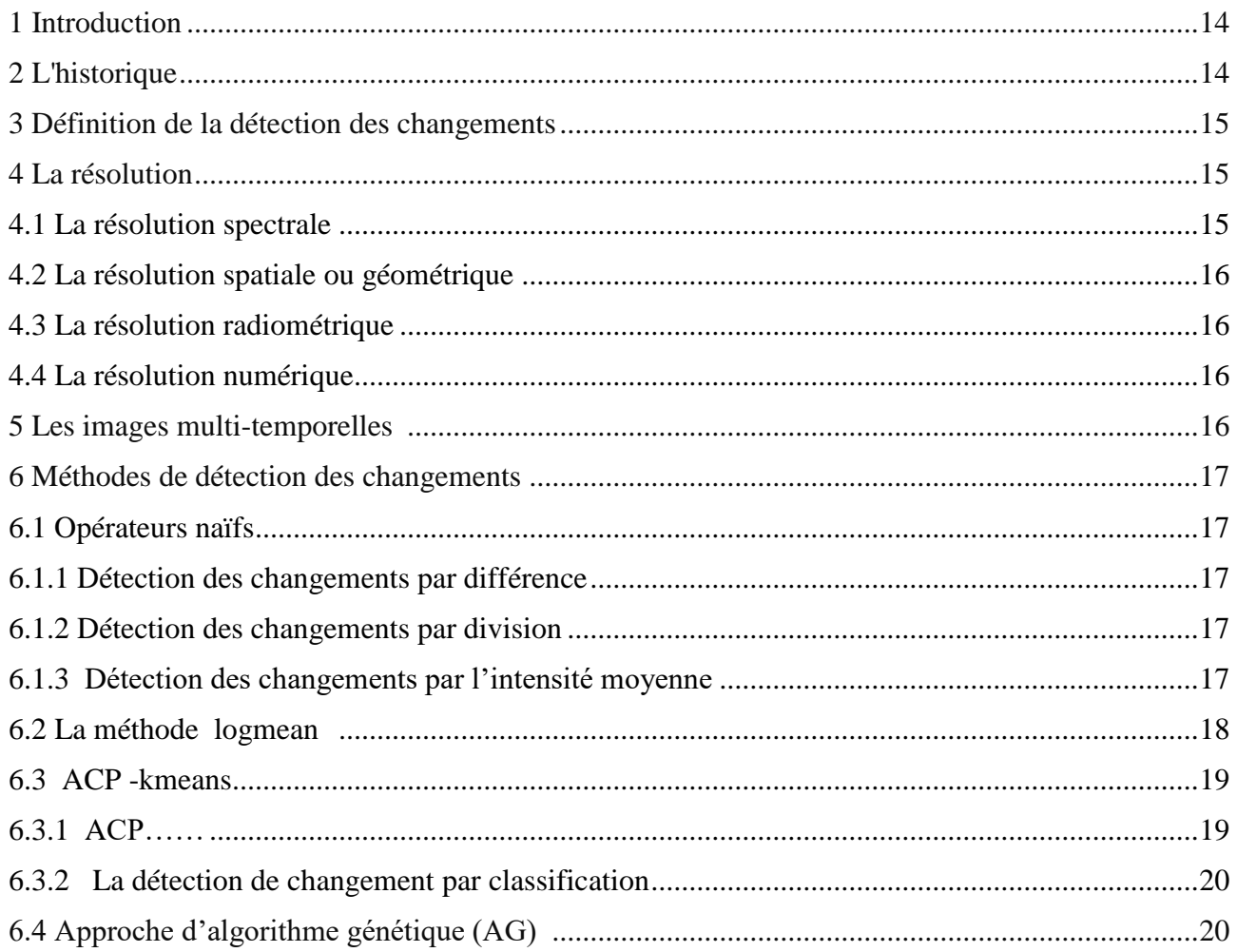

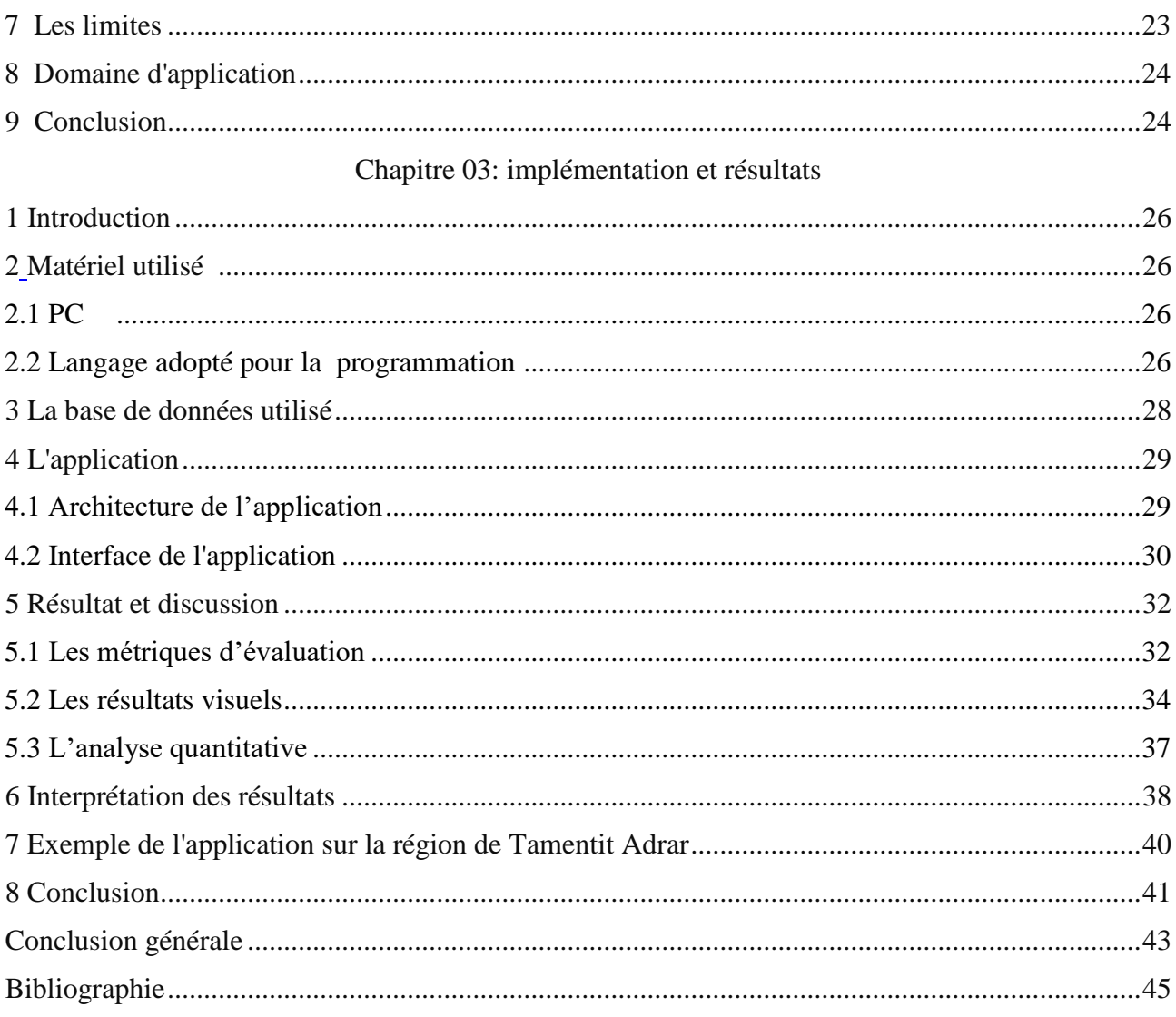

# <span id="page-9-0"></span>**Liste des figures**

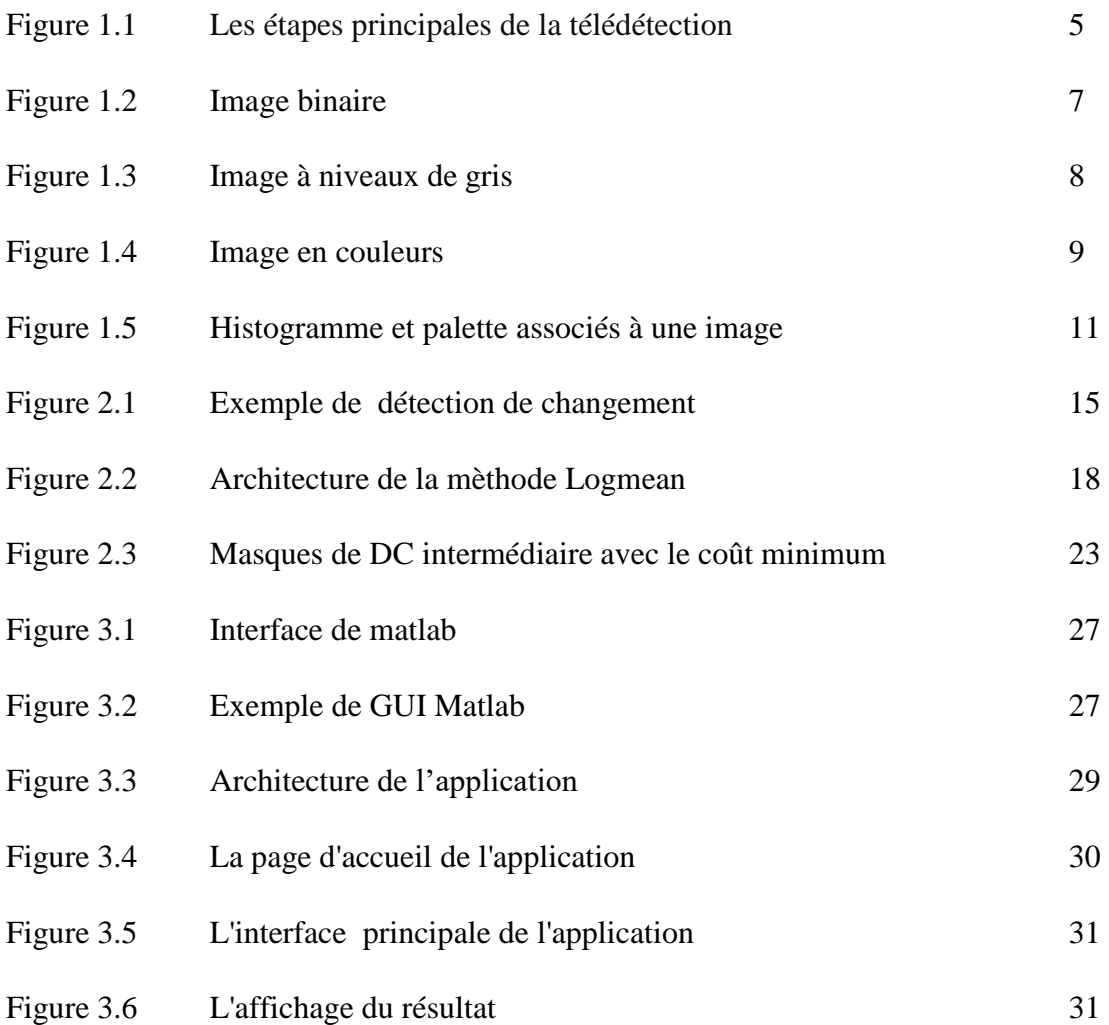

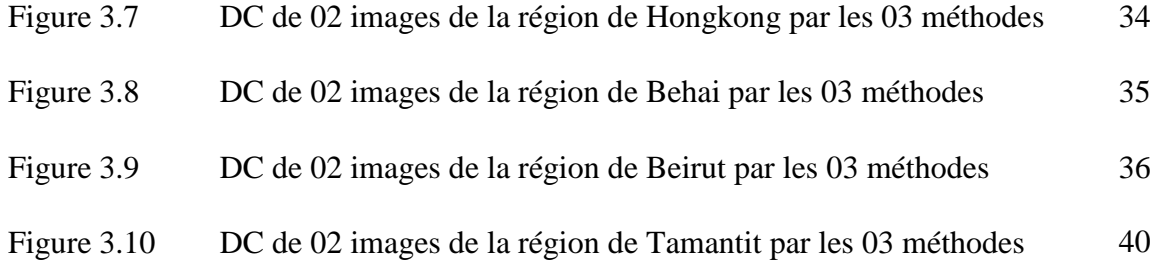

# <span id="page-11-0"></span>**Liste des tableaux**

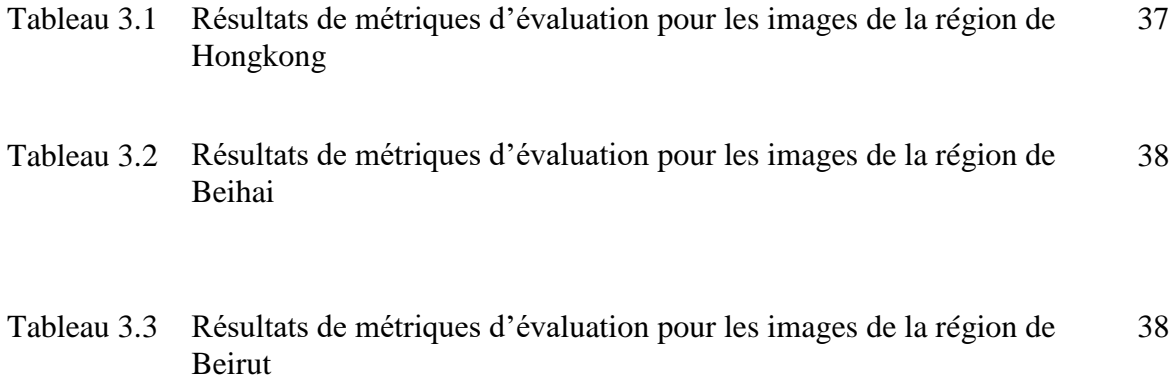

Introduction générale

# <span id="page-13-0"></span>Introduction générale

# **Introduction générale**

De tout temps l'homme a cherché à se situer dans l'espace, à connaître et à comprendre l'univers qui l'entoure, à explorer le territoire qui s'offre à lui. Il a cartographié toute la surface du globe mais cela ne lui a pas suffit. Les dernières avancées technologiques lui ont permis d'envoyer des outils dans l'espace et ainsi d'obtenir des images satellites de la Terre et de l'Univers

Les changements à la surface de la terre se produisent en raison de catastrophes, de la déforestation, du changement de gros de la rivière, de l'urbanisation, etc.

Si la détection des changements à la surface de la Terre est effectuée en temps opportun et avec précision, la relation et l'interaction entre les phénomènes naturels et les humains peuvent être mieux analysées et compris, ce qui permet une meilleure gestion et utilisation des ressources.

La détection des changements peut être effectuée par des méthodes traditionnelles et en utilisant des technologies de télédétection.

La détection des changements utilisant des images de télédétection acquises dans la même zone géographique à deux dates différentes détecte les changements de couverture terrestre qui se sont produits dans la zone d'étude. Ces dernières années, cette technique est devenue l'un des sujets les plus intéressants dans l'extraction d'informations à partir d'images de télédétection.

Dans le premiers chapitre de ce mémoire, nous abordons sur l'opération de la télédétection et quelque notions de base de traitement des images satellitaires (différent types des images, les caractéristiques, puis dans le deuxième chapitre, on a vois la détection de changement dans les images satellitaires et ses méthodes et ces domaines d'applications. Enfin, dans le troisième chapitre, nous avons implémenté et comparé trois méthodes de détection de changement (Différence image, log-mean et ACP-kmeans).

Qu'elle est le taux d'efficacité de ces méthodes pour la détection des changements des images satellitaires? Et qu'elle est la méthode qui donne des bons résultats?

Chapite1

# Télédétection et traitement des images

# <span id="page-15-0"></span>**1 Introduction**

Dés le passé l'homme a cherché de connaitre son entourage en utilisant les ballons, les hélicoptères et les avions…pour prendre une vision à distance de la surface, jusqu'à l'invention de satellite qui est capable d'effectuer une vision de plut haut. Les images obtenus par ces satellites doit être traiter afin de faciliter son interprétation ou d'extraire des informations.

# <span id="page-15-1"></span>**2 Définition de la télédétection** [1]

Traduit de l'anglais « remote sensing », Télé signifie « à distance » et détection veut dire « découvrir » ou « déceler ». Le néologisme « remote sensing » fait son apparition aux Etats-Unis dans les années soixante, lorsque des capteurs nouveaux viennent compléter la traditionnelle photographie aérienne. Le terme de télédétection a été introduit officiellement dans la langue française en 1973 et sa définition officielle est la suivante : « Ensemble des connaissances et techniques utilisées pour déterminer des caractéristiques physiques et biologiques d'objets par des mesures effectuées à distance, sans contact matériel avec ceux-ci. »

# <span id="page-15-2"></span>**3 Les principales étapes de la télédétection [2]**

### **Source d'énergie ou d'illumination (A)** :

À l'origine de tout processus de télédétection se trouve nécessairement une source d'énergie pour illuminer la cible.

### **Rayonnement et atmosphère (B)** :

Durant son parcours entre la source d'énergie et la cible, le rayonnement interagit avec l'atmosphère. Une seconde interaction se produit lors du trajet entre la cible et le capteur.

### $\checkmark$  Interaction avec la cible  $(C)$  :

Une fois parvenue à la cible, l'énergie interagit avec la surface de celle-ci. La nature de cette interaction dépend des caractéristiques du rayonnement et des propriétés de la surface.

### **Enregistrement de l'énergie par le capteur (D)** :

Une fois l'énergie diffusée ou émise par la cible, elle doit être captée à distance (par un capteur qui n'est pas en contact avec la cible) pour être enfin enregistrée.

### $\checkmark$  Transmission, réception et traitement  $(E)$  :

L'énergie enregistrée par le capteur est transmise, souvent par des moyens électroniques, à une station de réception où l'information est transformée en images (numériques ou photographiques).

### **Interprétation et analyse (F)** :

Une interprétation visuelle et/ou numérique de l'image traitée est ensuite nécessaire pour extraire l'information que l'on désire obtenir sur la cible.

### $\checkmark$  Application (G) :

La dernière étape du processus consiste à utiliser l'information extraite de l'image pour mieux comprendre la cible, pour nous en faire découvrir de nouveaux aspects ou pour aider à résoudre un problème particulier.

Ces sept étapes couvrent le processus de la télédétection, du début à la fin. Le schéma suivant représente ces étapes :

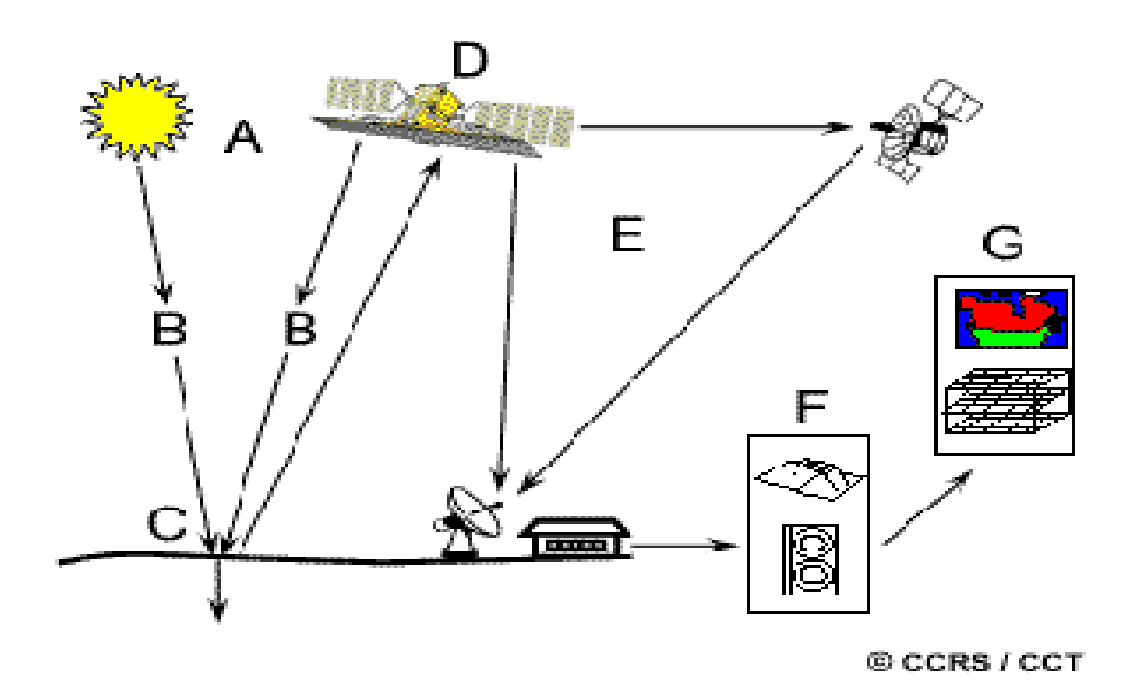

**Figure 1.1**: Les étapes principales de la télédétection

# <span id="page-17-0"></span>**4 L'équipement de télédétection**

# <span id="page-17-1"></span>**4.1 Les plates formes** [3]

En télédétection, une plate-forme se définit comme étant tout objet mobile ou immobile qui peut contenir des instruments (détecteurs ou capteurs) servant à enregistrer des informations spatiales et spectrales provenant d'objets divers.

Les plates-formes couramment utilisées en télédétection sont les satellites et les avions.

### <span id="page-17-2"></span>**4.1.1 Les satellites** [4]

Les satellites artificiels de la terre sont des plates-formes placées en orbite pour les besoins de la télédétection, des télécommunications et de la télémétrie (positionnement et navigation). Grace à leur orbite, ces plates-formes spatiales permettent une couverture répétitive et continue de la surface de la terre.

### <span id="page-17-3"></span>**4.2 Les capteurs**

Le capteur suit une certaine trajectoire pour enregistrer le signal émis par la source d'énergie qui est réfléchie par la scène.[5]

En général, les capteurs employés pour des fins de télédétection se subdivisent en deux catégories : les capteurs passifs et les capteurs actifs.

### <span id="page-17-4"></span>**4.2.1 Les capteurs passifs** [3]

Les capteurs passifs sont techniquement développés afin de pouvoir détecter l'énergie naturelle réfléchie ou émise par un objet dans la partie du spectre électromagnétique qui va de l'ultra-violet jusqu'aux hyperfréquences passives.

### <span id="page-17-5"></span>**4.2.2 Les capteurs actifs** [3]

Les capteurs actifs peuvent se définir comme étant des instruments qui émettent artificiellement de l'énergie sous forme d'impulsion à fréquence temporelle régulière et qui ont la capacité d'enregistrer le signal rétrodiffusé par les objets qui ont été en contact avec cette énergie. En télédétection, ce genre de capteur permet de produire des images.

# <span id="page-18-0"></span>**5 Définition d'une image satellitaire** [6]

L'image satellitaire est un document contenant diverses informations relatives a des objets tels que le sol et la végétation, dans ce sens le traitement effectue est tell que l'information propre a l'occupation des sols et a la végétation puisse être mise en évidence.

# <span id="page-18-1"></span>**6 Définition d'une image numérique** [7]

C'est une matrice de valeurs (comptes numériques) comprises entre 0 et 255

-Chaque pixel est codé par un numéro de colonne et de ligne.

-La taille mémoire = Nb colonnes x Nb lignes.

# <span id="page-18-2"></span>**7 Types des images**[8]

# <span id="page-18-3"></span>**7.1Image binaire**

Une image binaire est une image dont les pixels ne peuvent avoir que les valeurs 0 et 1.

Le 0 correspond à un pixel noir et 1 à un pixel blanc. Le niveau de gris est donc codé sur un seul bit.

La figure 1.2 représente une image binaire:

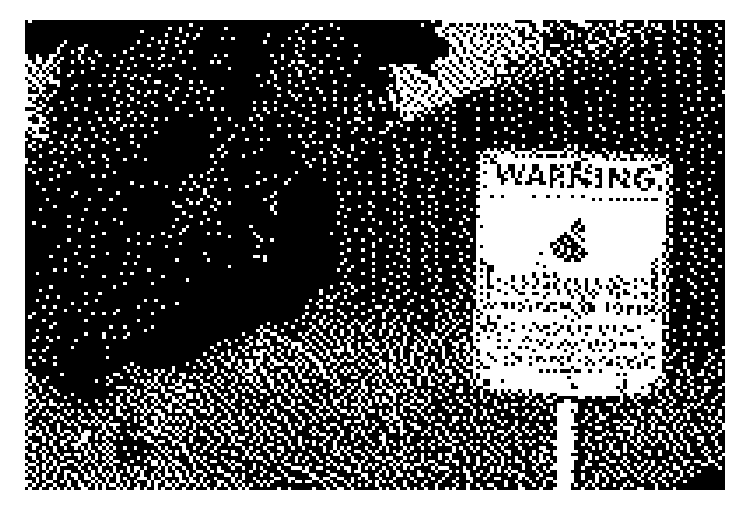

**Figure 1.2**: image binaire

### <span id="page-19-0"></span>**7.2Image à niveaux de gris**

Dans une image en niveaux de gris (nuances de gris), la couleur d'un pixel peut prendre des valeurs allant du noir (0) au blanc (255) en passant par un nombre fini de niveaux intermédiaires obtenus par dégradation du noir. Le pixel est ainsi codé sur un octet.

La figure 1.3 représente une image à niveaux de gris:

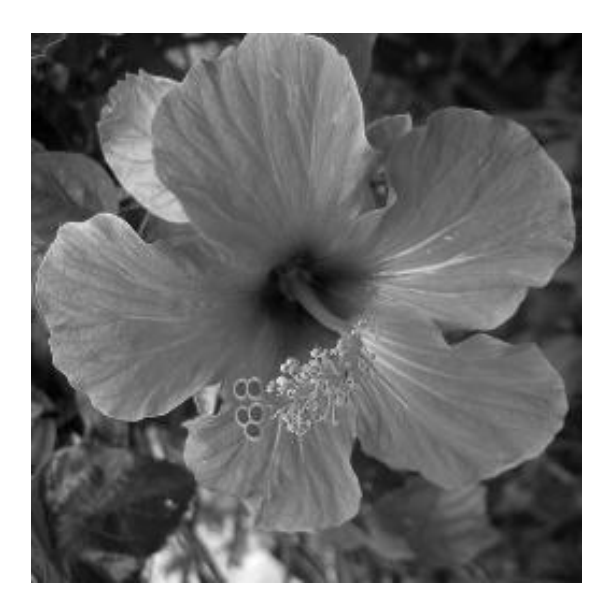

**Figure 1.3**: Image à niveaux de gris

### <span id="page-19-1"></span>**7.3 Image en couleurs**

Elle est obtenue par la combinaison de trois couleurs dites primaires : rouge, vert et bleu(RVB). Chaque couleur est codée comme une image à niveaux de gris, avec des valeurs allants de 0 à 255 .pour R=V=B=0 nous auront un noir pur, et pour R=V=B=255 nous auront un blanc pur. La représentation des images couleurs se fait donc soit par une image dont la valeur du pixel est une combinaison linéaire des valeurs des trois composantes couleurs, soit par trois images distinctes représentant chacune une composante couleur, on distingue généralement deux types d'images:

- $\checkmark$  Images 24 bits ;
- $\checkmark$  Images à palettes (256 couleurs)

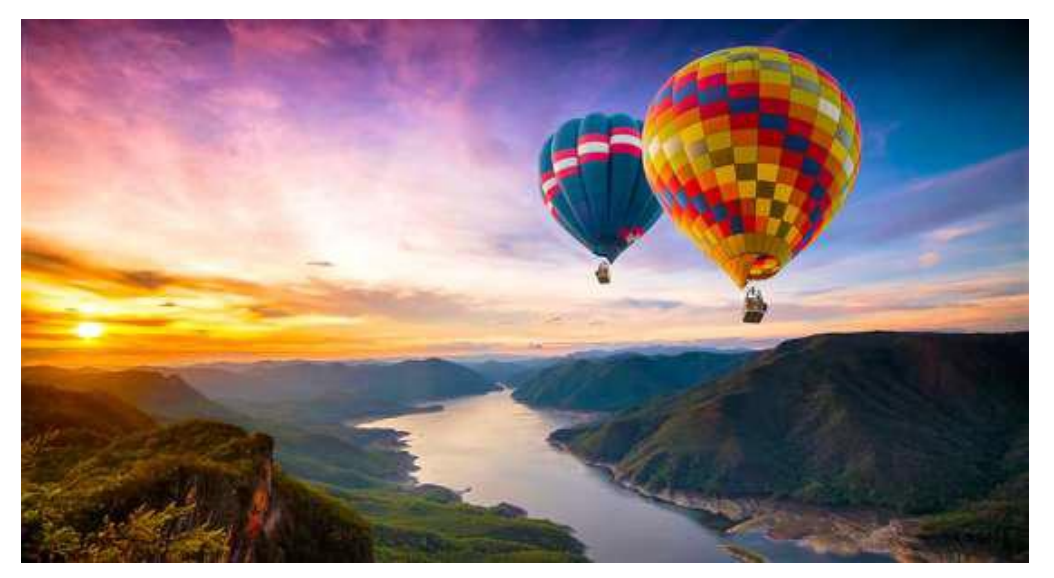

La figure 1.4 représente une image à niveaux de gris:

**Figure 1.4**: Image en couleurs

# <span id="page-20-0"></span>**8 Caractéristiques d'une image numérique** [9]

### <span id="page-20-1"></span>**8.1 Le pixel**

Contraction de l'expression anglaise " Picture Eléments ": éléments d'image, le pixel est le plus petit point de l'image, c'est une valeur numérique représentative des intensités lumineuses.

Si le bit est la plus petite unité d'information que peut traiter un ordinateur, le pixel est le plus petit élément que peuvent manipuler les matériels et logiciels sur l'image.

### <span id="page-20-2"></span>**8.1 Dimension**

C'est la taille de l'image. Cette dernière se présente sous forme de matrice dont les éléments sont des valeurs numériques représentatives des intensités lumineuses (pixels). Le nombre de lignes de cette matrice multiplié par le nombre de colonnes nous donne le nombre total de pixels dans une image.

### <span id="page-20-3"></span>**8.2 Résolution**

La résolution d'une image correspond au niveau de détail qui va être représenté sur cette image. C'est le nombre de pixels par unité de longueur dans l'image à numériser. Elle est en dpi (dots per inch) ou en ppp (points par pouce).

Plus le nombre de pixels est élevé par unité de longueur de l'image à numériser, plus la quantité d'inflation qui décrit l'image est importante et plus la résolution est élevée.

### <span id="page-21-0"></span>**8.3 Texture**

Une texture est une région dans une image numérique qui a des caractéristiques homogènes. Ces caractéristiques sont par exemple un motif basique qui se répète .la texture est composée de Texel, l'équivalent des pixels.

### <span id="page-21-1"></span>**8.4 Bruit**

Un bruit (parasite) dans une image est considéré comme un phénomène de brusque variation de l'intensité d'un pixel par rapport à ses voisins, il provient de l'éclairage des dispositifs optiques et électroniques du capteur.

### <span id="page-21-2"></span>**8.6 Histogramme**

L'histogramme des niveaux de gris ou des couleurs d'une image est une fonction qui donne la fréquence d'apparition de chaque niveau de gris (couleur) dans l'image. Il permet de donner un grand nombre d'information sur la distribution des niveaux de gris (couleur) et de voir entre quelles bornes est repartie la majorité des niveaux de gris (couleur) dans le cas d'une image trop claire ou d'une image trop foncée.

Il peut être utilisé pour améliorer la qualité d'une image (Rehaussement d'image) en introduisant quelques modifications, pour pouvoir extraire les informations utiles de celle-ci. Pour diminuer l'erreur de quantification, pour comparer deux images obtenues sous des éclairages différents, ou encore pour mesurer certaines propriétés sur une image, on modifie souvent l'histogramme correspondant.

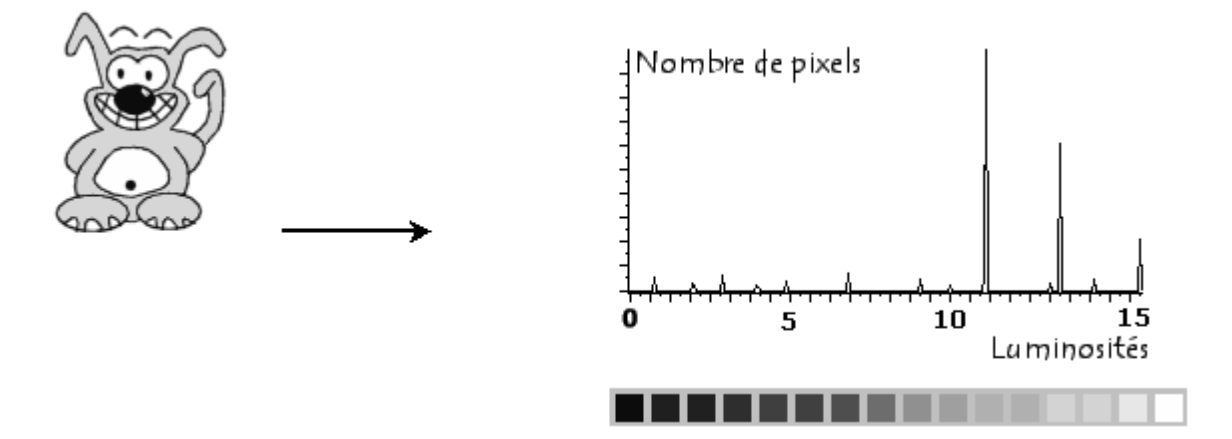

La figure suivante représente un exemple d'un histogramme d'une image

**Figure1.5**: Histogramme et palette associés à une image

### <span id="page-22-0"></span>**8.7 Luminance**

C'est le degré de luminosité des points de l'image. Elle est définie aussi comme étant le quotient de l'intensité lumineuse d'une surface par l'aire apparente de cette surface, pour un observateur lointain, le mot luminance est substitué au mot brillance, qui correspond à l'éclat d'un objet. Une bonne luminance se caractérise par:

- Des images lumineuses (brillantes);
- Un bon contraste : il faut éviter les images où la gamme de contraste tend vers le blanc ou le noir; ces images entraînent des pertes de détails dans les zones sombres ou lumineuses.
- L'absence de parasites.

### <span id="page-22-1"></span>**8.8 Contraste**

C'est l'opposition marquée entre deux régions d'une image, plus précisément entre les régions sombres et les régions claires de cette image. Le contraste est défini en fonction des luminances de deux zones d'images. Si L1 et L2 sont les degrés de luminosité respectivement de deux zones voisines A1 et A2 d'une image, le contraste C est défini par le rapport :

$$
C = \frac{L1 - L2}{L1 + L2}
$$

# <span id="page-23-0"></span>**9 Système de traitement d'image**

## <span id="page-23-1"></span>**9.1 Acquisition de l'image** [10]

C'est la conversion de l'image analogique en image numérique selon le processus de numérisation. Les dispositifs utilisés pour l'acquisition des images sont principalement: Les appareils photo numériques, scanners, caméras et les cartes d'acquisition.

## <span id="page-23-2"></span>**9.2 Prétraitement** [4]

Les images obtenues après acquisition ne sont pas utilisables directement pour une Interprétation aisée. La présence de défaut ne permet pas d'avoir une qualité à une définition uniforme pour l'ensemble d'une compagne de prise de vue.

On peut dire que le prétraitement doit fournir à partir des images brutes des images propres, dont il est nécessaire de fournir la qualité aussi bien en géométrie qu'en amplitude. La première opération au sol consiste à décoder le signal reçu afin de trouver la donnée originale crée par le capteur.

Les traitements préliminaires ou pré traitements, ont pour but l'élimination ou du moins la réduction du «bruit» afin de faciliter l'extraction des informations à l'étape suivante. Ce bruit peut provenir de sources très diverses et dépendre notamment du système de télédétection en question aussi bien que de l'information recherchée.

### <span id="page-23-3"></span>**9.2.1 Les corrections radiométriques**

Elles ont pour but de réduire l'effet bruit et de modeler l'image, ces corrections réduisent les déformations dues :

- Au capteur dont les anomalies de fonctionnements ont un effet sur les mesures de réflectance des objets.
- Au mode de transmission des données.
- A l'atmosphère, qui par diffusion, absorption, et émission trouble les valeurs radiométriques des données.
- A l'angle de visée et l'angle solaire ; la réflectance d'un objet varie en fonction de L'angle solaire et de l'angle de visée.

### <span id="page-24-0"></span>**9.2.2 Les corrections géométriques**

Elles sont destinées à corriger l'image des déformations systématiques dues à la prise de vue (ellipsoïdes terrestre, défilement du stellite, variation du sol….). Elles sont faites soit à partir des paramètres d'orbite et d'altitudes enregistrées durant le vol, soit à l'aide de la loi de déformation ; pour rendre l'image conforme à un type de projection cartographique connu.

Les lois de déformation sont calculées à partir de points particuliers appelés amers dont les coordonnées sont connues à la fois sur image et sur terrain.

### <span id="page-24-1"></span>**9.3 Traitement d'images** [11]

Le traitement d'image est l'ensemble des opérations qui ont pour le but de modifier les images où d'en extraire des informations.

### <span id="page-24-2"></span>**9.4 Analyse et interprétation** [11]

Interpréter une image c'est identifier des objets, définir leurs natures, leurs limites, leurs relations avec le milieu mais aussi leurs nombres ou leurs volumes. L'interprétation et l'analyse de l'imagerie ont pour but d'identifier et de mesurer différentes cibles dans une image pour pouvoir en extraire l'information utile. Les analyses visuelles, et numériques de l'imagerie ne s'excluent mutuellement. Les deux méthodes ont chacune leurs mérites, et c'est en combinant les deux que se font la plupart des analyses de l'imagerie la décision finale. Quant à l'importance et l'utilité de l'information extraite à la fin du processus d'analyse, revient toujours aux analystes.

## <span id="page-24-3"></span>**10 Conclusion**

Les images acquises à partir des capteurs embarqués sur les satellites des images et pour mieux comprendre et interpréter les caractéristiques de ces images, il faux faire des traitements, parmi les opérations effectuer sur ces images la détection des changements entre deux images capter sur la même zone géographique. Dans le chapitre suivant, on va parler en détaille la détection des changements dans images satellitaires.

Chapitre 2

# **La détection des changements**

# <span id="page-26-0"></span>**1. Introduction**

La télédétection est une des outils essentiales pour extraire des informations sur la surface terrestre, et pour mieux exploiter ces données il est nécessaire de traiter les images obtenues.

Dans ce domaine de télédétection les observations temporelles sont assurées par des Capteurs qui nous fournissent des images multi-temporelles d'une région de la surface terrestre pour laquelle on désire étudier des phénomènes dynamiques particuliers. Et avec les changements rapides sur la couverture terrestre, la détection des changements devenue une des principaux opérations de traitement des images satellitaires.

# <span id="page-26-1"></span>**2. L'historique** [11]

L'historique de détection des changements commence par l'historique de la télédétection et surtout la première photographie aérienne prise en 1859 par Gaspard Felix Tournachon, également connu sous le nom de Nadar.

Par la suite, le développement de la détection des changements est étroitement associé à la technologie militaire pendant les guerres mondiales I et II et à l'avantage stratégique apporté par les informations temporelles acquises par télédétection. Des applications civiles de détection des changements ont été développées à la suite de ces événements au XXe siècle en utilisant principalement des moyens d'interprétation et analogiques. Cependant, la disponibilité civile des données était limitée jusqu'aux années 70 et 80 en raison de la classification militaire de l'imagerie.

Le développement de l'ère de détection des changements numériques a vraiment commencé avec le lancement de Landsat-1 en juillet 1972. L'acquisition régulière de données numériques de la surface de la Terre dans des bandes multispectrales a permis aux scientifiques d'obtenir des données relativement cohérentes sur temps et pour caractériser les changements sur une zone relativement grande pour la première fois. La continuité de cette mission ainsi que le lancement de nombreuses autres ont assuré le développement des techniques de détection des changements à partir de cette époque développé depuis lors avec l'amélioration des capacités de traitement mais aussi avec le développement de nouvelles approches théoriques. L'analyse de détection des changements de la surface de la terre est un sujet très actif en raison de la préoccupation concernant les conséquences des changements mondiaux et locaux.

# <span id="page-27-0"></span>**3. Définition de la détection des changements [12]**

D'après Singh, la définition de la détection des changements est le processus d'identification et quantification des différences temporelles dans l'état d'un objet ou d'un phénomène existant sur la surface de la Terre en l'observant à des dates différentes.

Généralement, l'analyse du changement est une comparaison spatiale, spectrale, thématique et temporelle de deux images satellites prises à des dates différentes, ou d'une image satellite et une carte numérique, ou de deux ou plus couvertures des terres de la même zone géographique produites à partir des données de télédétection qui sont prises à des moments différents.

La figure ci-dessous représente un exemple de détection des changements:

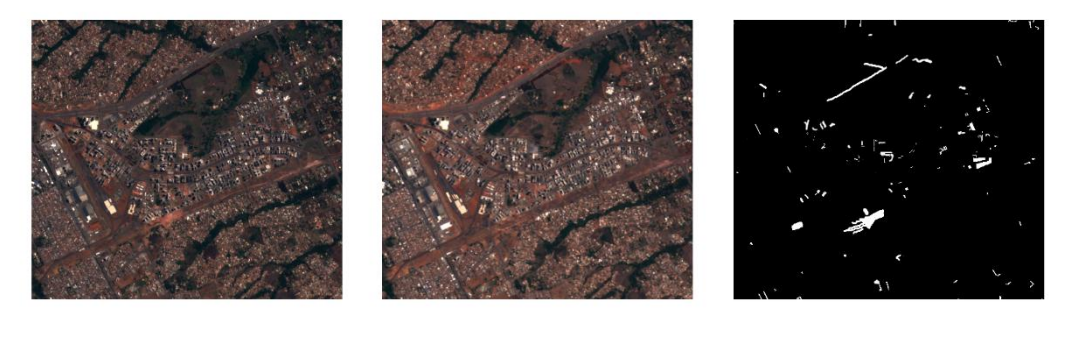

 $image(a)$ 

 $image(b)$ 

 $image(c)$ 

**Figure 2.1 :** Exemple de détection de changement.

# <span id="page-27-1"></span>**4. La résolution** [13]

Une image satellitaire est caractérisée par sa résolution spectrale, sa résolution spatiale, sa résolution numérique et sa résolution radiométrique.

# <span id="page-27-2"></span>**4.1 La résolution spectrale**

La résolution spectrale décrit la capacité d'un capteur à utiliser de petites fenêtres de longueur d'onde. Les roches et les minéraux par exemple réclament une résolution spectrale fine par contre la végétation ou l'eau ne nécessitent pas une grande résolution. Si la résolution spectrale est trop grossière, il ne sera alors plus possible de bien différentier les différents minéraux. Les images panchromatiques sont thématiquement moins intéressantes que les images multi-spectrales.

Effectivement, il est préférable d'avoir trois bandes spectrales : vert, bleu et rouge, plutôt qu'une seule bande spectrale visible. Il existe aussi des capteurs plus sophistiqués capables de détecter des centaines de bandes spectrales, on les appelle capteurs hyper-spectraux.

### <span id="page-28-0"></span>**4.2 La résolution spatiale ou géométrique**

Cette résolution s'exprime en mètres ou en kilomètres et mesure le coté d'un pixel, par exemple pour une image à 20 mètres de résolution, chaque pixel représente une superficie correspondante à 20 x 20 mètres au sol. Ainsi une résolution spatiale élevée autorise la distinction d'objet spatial de petite taille comme des bâtiments ou des petites parcelles agricoles et une résolution grossière (plusieurs centaines de mètres voire plusieurs kilomètres) ne permettra pas de distinguer des objets spatiaux de petites tailles. Plus la résolution augmente, plus la taille des images s'accroît, ce qui ralentit les traitements et nécessite un matériel très performant et plus le prix de l'image s'élève. Il faut donc adapter les choix des images à la problématique de recherche en non l'inverse.

### <span id="page-28-1"></span>**4.3 La résolution radiométrique**

La résolution radiométrique d'un système de télédétection est sa capacité à reconnaître de petites différences dans le spectre électromagnétique. Plus la résolution radiométrique d'un capteur est fine, plus le capteur est sensible à de petites différences dans l'intensité de l'énergie reçue.

### <span id="page-28-2"></span>**4.4 La résolution numérique**

La résolution numérique est très liée à la résolution radiométrique. Chaque quantité d'énergie mesurée en kilojoules est transformée en compte numérique ou valeurs radiométrique. Plus la gamme des comptes numériques est étendue, plus la résolution numérique est grande. Ainsi, dans la plupart des images, la gamme possible est de 256 valeurs.

# <span id="page-28-3"></span>**5 Les images multi-temporelles [5]**

Un des avantages de la télédétection satellitaire est sa capacité à obtenir de l'information d'une même région de la Terre à des temps différents. Les images multi-temporelles peuvent être comparées pour détecter les changements de caractéristiques spectrales ; par exemple, ceci est très utile pour étudier des changements tels que la croissance urbaine.

# <span id="page-29-0"></span>**6 Méthodes de détection des changements**

Historiquement, les premières méthodes, encore largement utilisées en détection des changements, reposent sur des opérateurs de comparaison pixel à pixel, plus ou moins sophistiqués. Dans un premier temps, une quantité de changement (CQ) est calculée entre deux pixels de même position sur chaque image. Il s'ensuit une étape de décision sur cette quantité de changement afin de classer chaque pixel comme « changé » ou « non-changé ». [14]

### <span id="page-29-1"></span>**6.1 Opérateurs naïfs** [14]

### <span id="page-29-2"></span>**6.1.1 Détection des changements par différence**

Nous allons d'abord présenter les premiers opérateurs, les plus simples, qui ont été utilisés. L'opérateur de quantité de changement le plus direct consiste à comparer les deux images, I1 et I2, pixel à pixel, par une simple différence d'intensité.

 $CQ(I1, I2) = I1 - I2$  (2.1)

On pourra notamment utiliser la valeur absolue pour avoir une quantité de changement strictement positive :

 $CQ(I1, I2) = |I1 - I2|$  (2.2)

#### <span id="page-29-3"></span>**6.1.2 Détection des changements par division**

D'autres opérateurs un peu plus complexes ont également été proposés comme, par exemple, dans le domaine de l'imagerie Radar, le ratio d'images. Ce qui s'explique par le caractère multiplicatif du bruit dans les images radar :

 $CQ = \frac{I}{I}$  $\frac{11}{12}$  (2.3)

### <span id="page-29-4"></span>**6.1.3 Détection des changements par l'intensité moyenne**

De façon similaire, les auteurs de Coppin et Bauer proposent de normaliser la différence d'image par l'intensité moyenne entre les deux images.

$$
CQ(I1, I, 2) = \frac{I1 - I2}{I1 + I2} (2.4)
$$

Cette technique permet notamment de discerner les changements intervenus dans des zones d'ombre où la luminosité moyenne est plus faible. Ces opérateurs pixelliques peuvent fournir des résultats intéressants (i.e. caractériser des zones de changement important) lorsque les conditions entre les deux prises de vues sont relativement proches voire identiques, au niveau de l'illumination générale ou des caractéristiques des capteurs. Néanmoins, ces conditions représentent un cas « idéal

». Aussi, quand ces conditions varient, il est souvent intéressant de faire appel à des opérateurs plus souples, souvent issus de la statistique.

## <span id="page-30-0"></span>**6.2 La méthode logmean [15]**

Considérons deux images A et B de taille  $M \times N$  acquises sur la même zone à différents intervalles de temps sont considérées comme images d'entrées. L'objectif principal est de générer une carte DC (Détection des Changements) qui doit donner l'interprétation des changements survenus à la surface. Les changements identifiés entre deux images peuvent être modélisés comme un problème de classification binaire.

La figure ci-dessous représente un schéma de la méthode proposée:

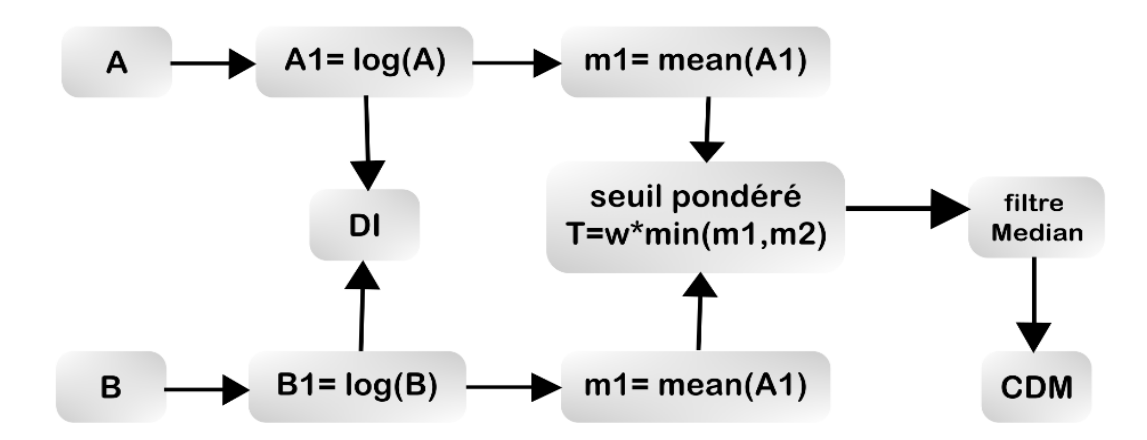

**Figure 2.2:** Architecture de la méthode Logmean

Les étapes de détection de changement par cette méthode sont :

- 1)- génération du log ratio DI;
- 2)- dérivation de la pondération seuil;
- 3)- génération de la carte CD;
- 4)- post médiane filtrage (facultatif).
	- À l'étape 1, l'ID est obtenu en prenant la différence logarithmique

$$
DI = |log(A) - log(B)| \qquad (2.5)
$$

Où log désigne un logarithme naturel et est utilisé pour améliorer les pixels de faible intensité et pour la compression de la plage dynamique.

- La deuxième étape implique la dérivation du seuil pondéré. Les valeurs moyennes de chaque image logarithmique sont calculées séparément. La moyenne logarithmique devient analytique et converge pour l'interprétation de zone particulière. En plus de cela, le raison d'utiliser la moyenne logarithmique est qu'elle est supérieure à la moyenne géométrique mais inférieure à la moyenne arithmétique.
- Pour l'image A

moyenne $1 = m1 = m$ oyenne  $(log(A))$  (2.6)

Pour l'image B

moyenne $2 = m2 = m$ oyenne (log (B)) (2.7)

Le seuil pondéré est:

 $t = w * min(m1, m2)$  (2.8)

Où w est le poids et est dérivé de la moyenne de l'ID

$$
W = \frac{moyenne(DI)}{2}
$$
 (2.9)

CDM(*i*, *j*) = 1, if  $|DI(i,j)| > t$  (2.10)  $Si$  non  $O$ 

### <span id="page-31-0"></span>**6.3 ACP -kmeans**

Les algorithmes ACP et clustering k-means sont combinés. Dans cette approche, l'ACP est appliquée sur l'image de différence; ID=|image1-image2|

### <span id="page-31-1"></span>**6.3.1 ACP**

Cette dernière consiste à transformer les données d'images en un ensemble de variables non corrélées à l'aide de méthodes statistiques. Le résultat de l'ACP est un jeu d'images dans lequel chaque bande est non corrélée avec les autres bandes, en d'autre terme : chacune présente des informations uniques.

Dans les données des images normales, les bandes spectrales voisines sont fortement corrélées et contiennent donc des informations redondantes. En utilisant l'ACP, nous pouvons réduire cette redondance et mettre en évidence les variables non corrélées qui sont «cachées» sous

les données corrélées. Ainsi l'ACP révèle souvent un bruit systématique dans les données que nous pouvons alors supprimer. Cette analyse est utilisée dans la télédétection hyperspectrale pour réduire le nombre de bandes dans l'analyse d'image sans réduire le contenu de l'information en réduisant la redondance. [16]

L'ACP est largement utilisé dans la détection des changements en raison de sa simplicité. Pour la détection de changement d'image par télédétection multispectrale, les informations de changement massif peuvent être efficacement concentrées dans quelques composants principaux et le signal et le bruit peuvent être mieux séparés en utilisant l'ACP. [17]

### <span id="page-32-0"></span>**6.3.2 La détection de changement par classification**

La 2<sup>ème</sup> étape de cette approche est la classification, on utilise l'algorithme K-means.

Nous choisissons k=2 pour regrouper les pixels en 2 classes en affecte chaque pixel à une de ces 2 classes ou la 1ère classe contient les pixels changés et la 2 ème contient les pixels non changés.

#### **Principe :**

On suppose qu'il existe *K* classes distinctes. On commence par designer *K* centres de classes μ1,..., μK parmi les individus. Ces centres peuvent être choisis par l'utilisateur pour leur "représentativité", ou bien désignes aléatoirement. Ensuite on réalise itérativement les deux étapes suivantes :

– Pour chaque individu qui n'est pas un centre de classe, on regarde quel est le centre de classe le plus proche. On définit ainsi K classes,...,, ou` = {ensemble des points les plus proches du centre }. – Dans chaque nouvelle classe, on définit le nouveau centre de classe comme étant le barycentre des points de. L'algorithme s'arrête suivant un critère d'arrêt fixée par l'utilisateur qui peut être choisi parmi les suivants : soit le nombre limite d'itérations est atteint, soit l'algorithme a converge, c'est a dire qu'entre deux itérations les classes formées restent les mêmes, soit l'algorithme a "presque" converge, c'est-a-dire que l'inertie intra-classe ne s'améliore quasiment plus entre deux itérations.[16]

## <span id="page-32-1"></span>**6.4 Approche d'algorithme génétique (AG) [18]**

Considérons deux images  $X1 = \{x1 (i, j) | 1 \le i \le H, 1 \le j \le W\}$  et  $X2 = \{x2 (i, j) | 1 \le i \le H,$ 1≤j≤W} de taille H × W pixels acquis sur la même zone géographique mais à deux moments différents. Supposons en outre que ces images ont été enregistrées les unes par rapport aux autres. L'objectif principal de ce travail est de générer un binaire masque de détection de changement CM

= {cm (i, j) | 1≤i≤H, 1≤j≤W}, où cm (i, j) ∈ {0,1}, basé sur l'image de différence Xd calculé à partir d'images multi temporelles.

La méthode de détection des changements proposée est composée de deux étapes principales :

1) comparaison d'image pour calculer la différence image.

2) génération du masque de détection de changement final en utilisant le GA sur l'image de différence.

La 1 ème étape de la méthode proposée:

Consiste à générer l'image de différence en utilisant les imagesX1 et X2. Prenant Xd l'image de différence, qui peut être calculée différemment par rapport au type d'image d'entrée. Pour les images optiques, Xd peut être calculé comme une différence de valeur absolue des valeurs d'intensité de deux images, c'est-à-dire :

$$
Xd = | X2 - X1 |
$$

 $\bullet$  La 2<sup>ème</sup> étape:

Le masque de détection de changement final est calculé par segmentation L'image de différence dans les régions changés et inchangés en employant l'AG. Le masque de détection de changement MC est une donnée binaire avec des combinaisons  $2^{H \times W}$ possibles. Chaque réalisation des combinaisons possibles  $2^{H \times W}$ a un coût qui est calculé à partir de l'image de différence Xd. Un dès  $2^{H \times W}$  combinaisons possibles avec le coût minimum peuvent être sélectionnées comme optimum CM. Une manière exhaustive de trouver l'optimum CM avec le coût minimum examine tous les possibles  $2^{H \times W}$  Combinaisons. Il est pratiquement impossible d'examiner toutes les combinaisons possibles. Par conséquent, l'AG est utilisée pour trouver le masque de détection de changement optimal qui fournit le minimum Coût. La différence image Xd est utilisée avec le AG pour trouver le CM résultant.

- L'AG effectue les opérations suivantes :
	- 1) Générer la population initiale de manière aléatoire, ce qui se compose de K individus et définit l'indice de génération  $g = 1$ .
	- 2) Évaluez la valeur de coût (valeur de fonction objective) de chaque individu.
	- 3) Sélectionnez les parents au hasard.

.

- 4) Générer des enfants individus à partir de parents individus en appliquer le croisement et la mutation.
- 5) Évaluer la valeur de coût (valeur de forme physique) de toutes les descendantes personnes.
- 6) Sélectionnez les individus à transférer à la prochaine génération grâce à la stratégie de transfert d'élite et au tournoi sélection.
- 7) Remettre les individus sélectionnés dans la population.
- 8) Réglez g = g +1 et revenez à l'étape 3), où g est l'indice de génération et K est le nombre total d'individus dans la population à chaque génération.

Dans l'AG, chaque population se compose d'un nombre fixe d'individus qui sont  $H \times W$ masque de détection de changement binaire réalisations générées par l'AG. Dans chaque génération, deux individus sont choisis c dans la population et plusieurs descendants sont produits en fonction d'eux. Parmi les individus et les descendants, l'individu le plus adaptatif et L'individu sélectionné en fonction de la sélection du tournoi sélection à la population d'origine. L'individu le plus optimal est recherché en répétant ce processus.

Chaque individu d'une génération a une valeur de coût (fonction objective). Considérons  $C_k^g$ individuels, k = 1, ..., K, à la génération g et  $F_k^g$ être la valeur de coût correspondante (valeur de remise en forme) et il est calculé en utilisant Xd et C

$$
F_{k}^{g} = \sum_{r=0}^{1} \frac{N_{r}}{h_{*w}} \sum_{\forall (i,j) \in R_{r}} (Xd(i,j) - \mu_{r})^{2}
$$
 (2.10)

Où R0 et R1 désignent tous les pixels modifiés  $R_0 = \{(i,j) | C_k^g(i,j) = 0\}$  (2.11)

Et pixels inchangés, c'est-à-dire  $R_1 = \{(i,j) | C_k^g(i,j) = 1\}$  (2.12)

$$
N_0 = \sum_{\forall (i,j) \in R_0} 1 \qquad N_1 = \sum_{\forall (i,j) \in R_1} 1 \tag{2.13}
$$

$$
\mu_0 = \frac{1}{N_0} \sum_{\forall (i,j) \in R_0} X_d(i,j) \qquad \mu_1 = \frac{1}{N_1} \sum_{\forall (i,j) \in R_1} X_d(i,j) \qquad (2.14)
$$

La figure 2.3 représente masques de détection de changement intermédiaire avec le coût minimum obtenu par la méthode proposée à différentes générations

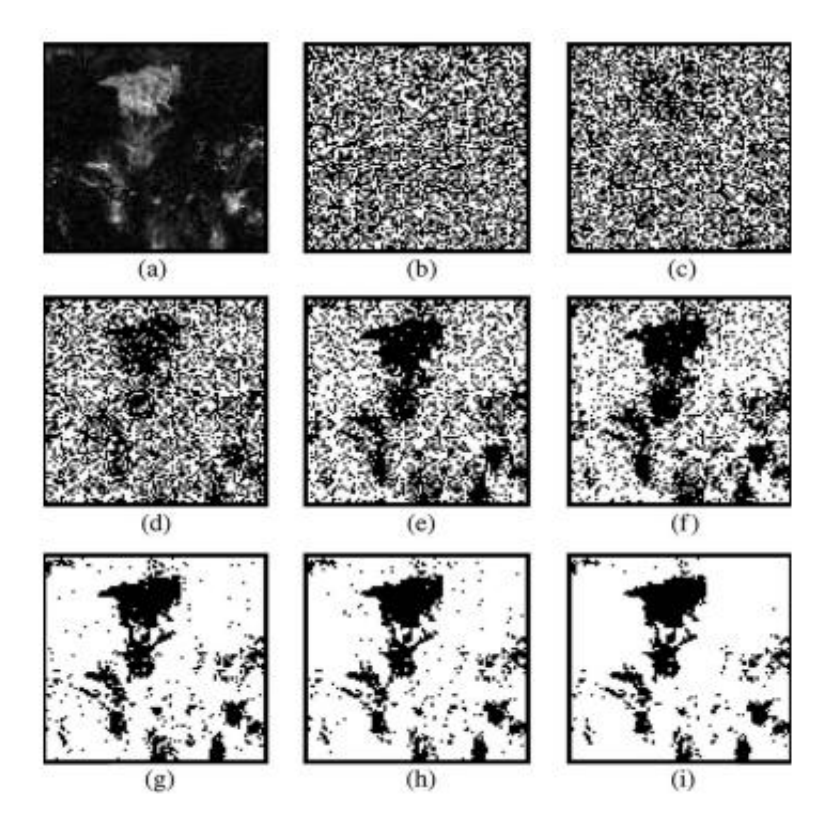

**Figure 2.3 :** Masques de détection de changement intermédiaire avec le coût minimum obtenus par la méthode proposée à différentes générations

(a) Image de différence (Xd). (b) G1. (c) G100. (d) G1000. (e) G5000. (f) G10 000. (g) G100 000. (h) G150 000. (i) Résultat changement de masque de détection (G200 000)

-G signifie le nombre d'itération.

# <span id="page-35-0"></span>**7 Les limites** [19]

La détection des changements entre 2 images besoin des conditions précises, ce que faire des limites à cette opération,

- Difficulté du choix d'un seuil à priori.
- Sensibilité à la variabilité naturelle des observations d'une année à l'autre (décalage des saisons, ...).
- Sensibilité aux conditions d'illumination.

# <span id="page-36-0"></span>**8 Domaine d'application** [11]

La détection des changements peut être appliquée dans différents domaines, par exemple :

- Agriculture : pour le repérage des grandes cultures.
- Environnement : pour délimiter les ensembles écologiques ou pour appuyer la mise en place de parcs de conservation.
- Urbanisation : évaluation de l'étalement urbain.
- Géologie : pour planifier les campagnes de terrain et compiler les informations structurales.
- Cartographie : pour la mise à jour des cartes ou pour la confection de cartes à petite
- Foresterie : localisation de la déforestation, la cartographie des grands feux de forêt.
- Échelle domaine de la détection de changement est très riche et diversifié en termes d'applications

# <span id="page-36-1"></span>**9 Conclusion**

Dans ce chapitre, Nous avons vu la définition de la détection des changements dans les images satellitaires, qui est l'identification de différences entre les états de 2 images de la même scène dans deux dattes différentes. Nous avons présenté quelques méthodes pour la détection de changements dans les images satellitaires, les domaines d'applications, et Les limites. Dans le chapitre suivant, on va voir comment implémenter les méthodes (Différence, Log-mean, ACP-Kmeans) et les résultats de chaque méthode avec comparaison entre eux.

Chapitre 3

# **Implémentation et résultats**

# <span id="page-38-0"></span>**1. Introduction**

Dans ce chapitre, nous avons développé une application en Matlab pour la détection des changements dans les images satellites. Cette application est appelée DCIS (**D**étection des **C**hangements dans les **I**mages **S**atellitaires).

Nous présentons dans ce chapitre une description détaillée de notre application DCIS en utilisant des différentes méthodes de détection des changements, avec l'évaluation de performance de chaque méthode. Nous avons appliqué ces méthodes sur deux images satellitaires d'une même zone prises à deux dates différentes.

# <span id="page-38-1"></span>**2. Matériel utilisé :**

### <span id="page-38-2"></span>**2.1 PC**

Nous avons développé notre application sur l'environnement de Windows10.

### **Propriété système :**

**Processeur :** Intel(R) Core(TM) i5-7200U CPU @ 2.50GHz 2.70 GHz.

**Mémoire installée (RAM) :** 4.00 Go.

**Type du système :** Système d'exploitation 64 bits.

### <span id="page-38-3"></span>**2.2 Langage adopté pour la programmation [20]**

Nous avons développé notre application à l'aide de MATLAB version 9.2.0.538062 (R2017a).

MATLAB est un système interactif et convivial de calcul numérique et de visualisation graphique destiné aux ingénieurs et scientifiques. Il possède un langage de programmation à la fois puissant et simple d'utilisation. Il permet d'exprimer les problèmes et solutions d'une façon aisée, contrairement aux autres langages de programmation. MATLAB intègre des fonctions d'analyse numérique, de calcul matriciel, de traitement de signal, de visualisation graphique 2D et 3D, etc. Il peut être utilisé de façon interactive ou en mode programmation.

 En mode interactif, l'utilisateur a la possibilité de réaliser rapidement des calculs sophistiqués et d'en présenter les résultats sous forme numérique ou graphique.

 En mode programmation, il est possible d'écrire les scripts (programmes) comme avec d'autres langages. L'utilisateur peut aussi créer ses propres fonctions pouvant être appelées de façon interactives ou par les scripts. Ces fonctions fournissent à MATLAB

Un atout inégalable : son extensibilité. Ainsi, l'environnement MATLAB peut être facilement étendu dans MATLAB, l'élément de base est la matrice.

L'interface de MATLAB est présentée dans la figure 3.1:

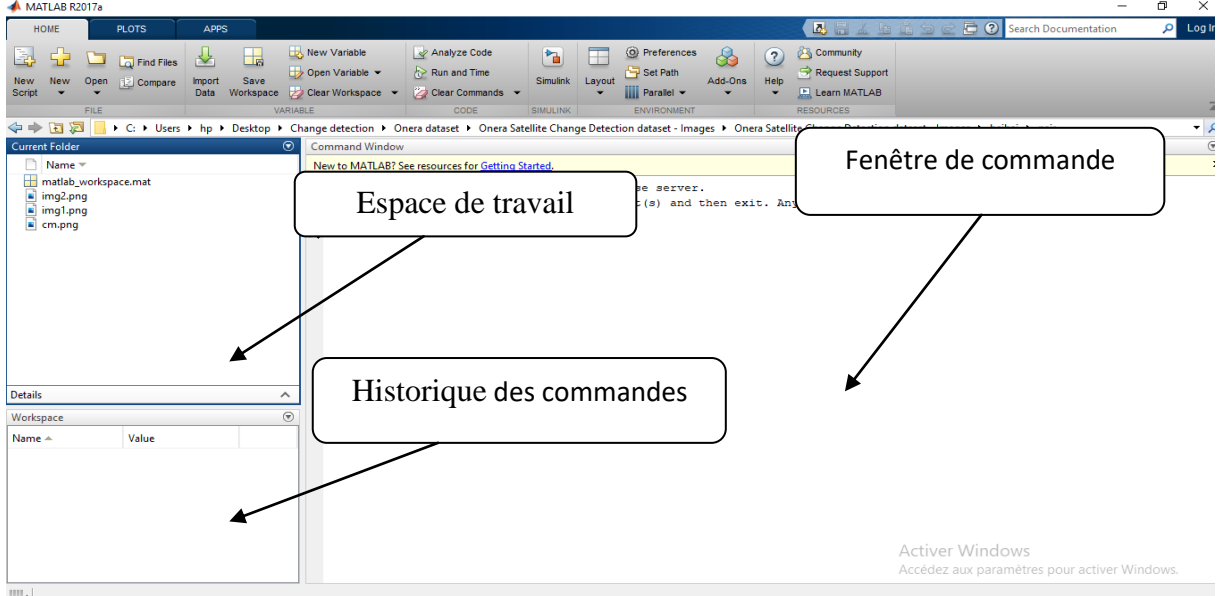

**Figure 3.1** interface de matlab

Nous avons développé notre application à l'aide de GUIDE de Matlab. La figure 3.2 représente un exemple d'un nouveau GUI:

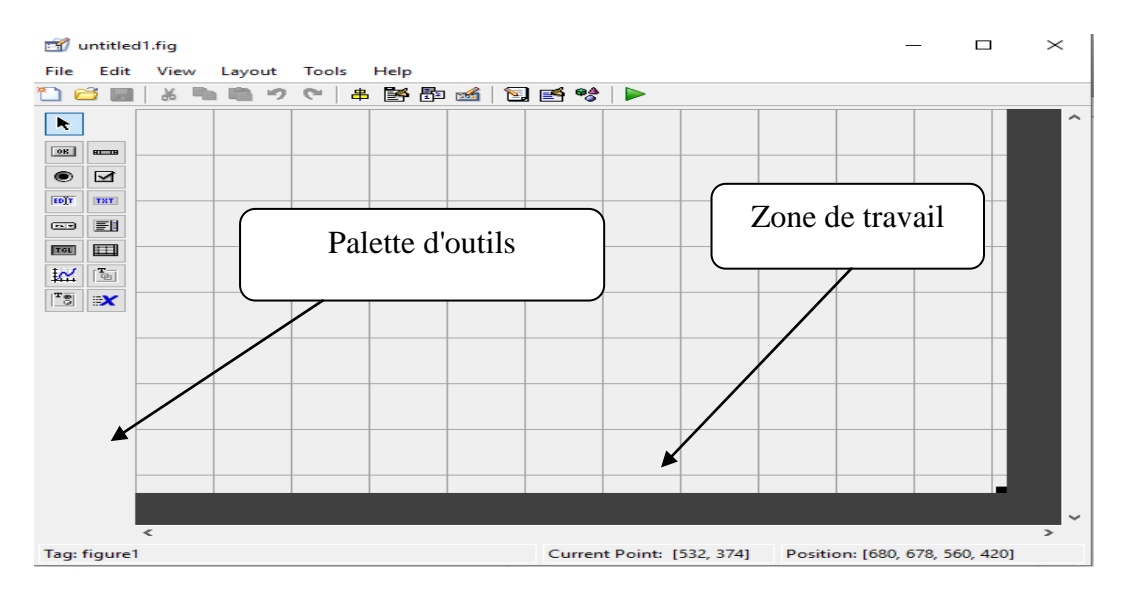

**Figure 3.2** Exemple de GUI Matlab

# **3. La base de données utilisée [**21]

Le jeu de données Onera Satellite Change Detection (OSCD) est utilisé pour la détection des changements entre les images satellites de différentes dates.

Il comprend 24 paires d'images multispectrales prises à partir des satellites Sentinel-2 entre 2015 et 2018. Les emplacements sont choisis dans le monde entier, au Brésil, aux États-Unis, en Europe, au Moyen-Orient et en Asie. Pour chaque emplacement, des paires enregistrées d'images de satellites multispectrales à 13 bandes obtenues par les satellites Sentinel-2 sont fournies. La résolution spatiale des images varie entre 10 m, 20 m et 60 m. La vérité de terrain de changement de niveau de pixel est fournie pour les 14 paires d'images d'entraînement et 10 de test. Les changements annotés se concentrent sur les changements urbains, tels que les nouveaux bâtiments ou les nouvelles routes. Ces données peuvent être utilisées pour l'apprentissage et la définition des paramètres d'algorithmes de détection de changement.

# **4. L'application**

# <span id="page-41-0"></span>**5.1Architecture de l'application**

<span id="page-41-1"></span>• La  $1^{\text{ère}}$  partie :

Il faut charger les images 1 et 2, puis on va choisir l'une des méthodes implémenter (ACP-Kmeans, Différence, Log-mean) après on va saisir les paramètres de la méthode s'il convient, on obtient le résultat de la méthode comme un masque de détection de changement binaire.

 $\bullet$  La 2<sup>ème</sup> partie :

On va charger l'image référence pour évaluer notre résultat avec les paramètres (FA-DR-Kappa-précision-rappel-TC).

L'organigramme qui suit représente L'architecture de notre application :

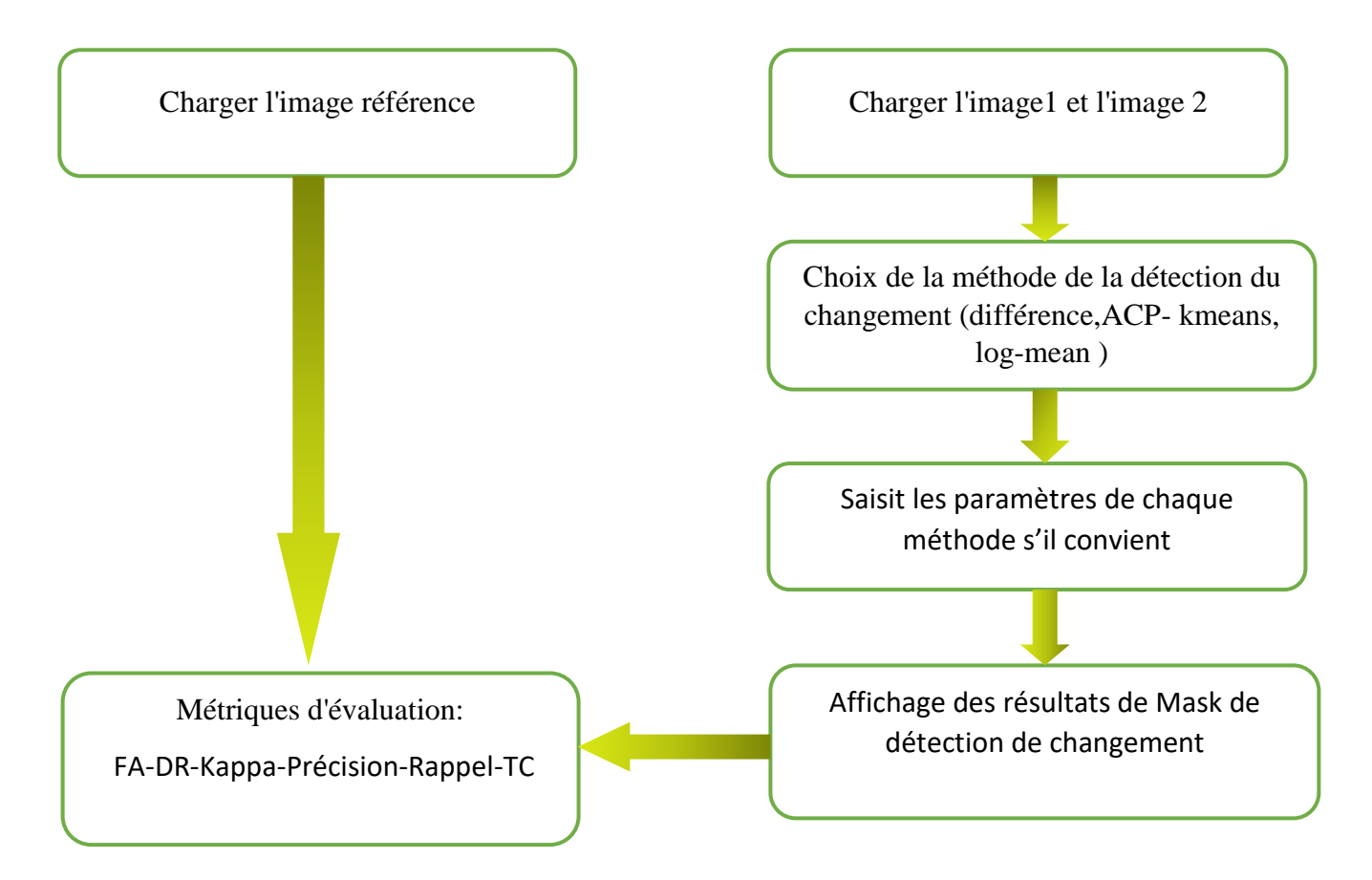

**Figure 3.3 :** Architecture de l'application

# **4.2 Interface de l'application**

L'interface de notre application est représentée dans les figures 3.4, 3.5, 3.6:

<span id="page-42-0"></span>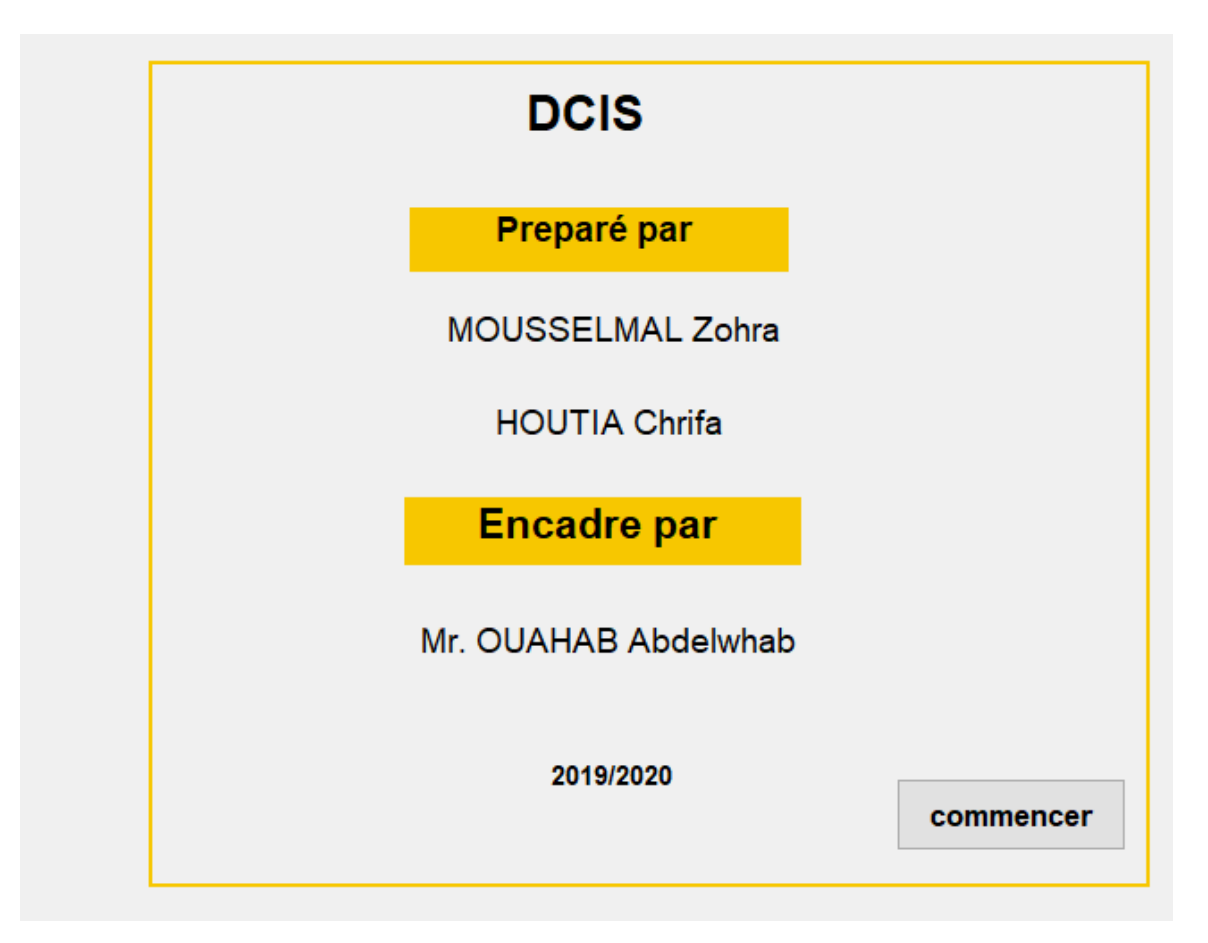

**Figure 3.4:** la page d'accueil de l'application

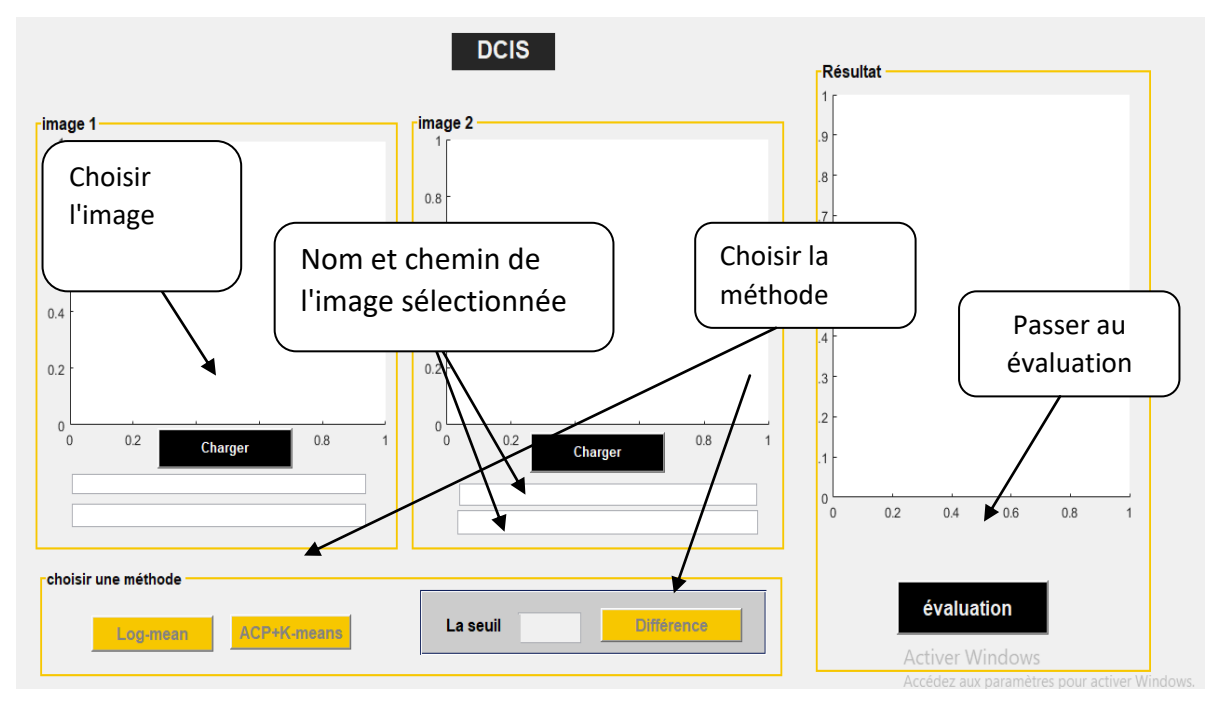

**Figure 3.5:** l'interface principale de l'application

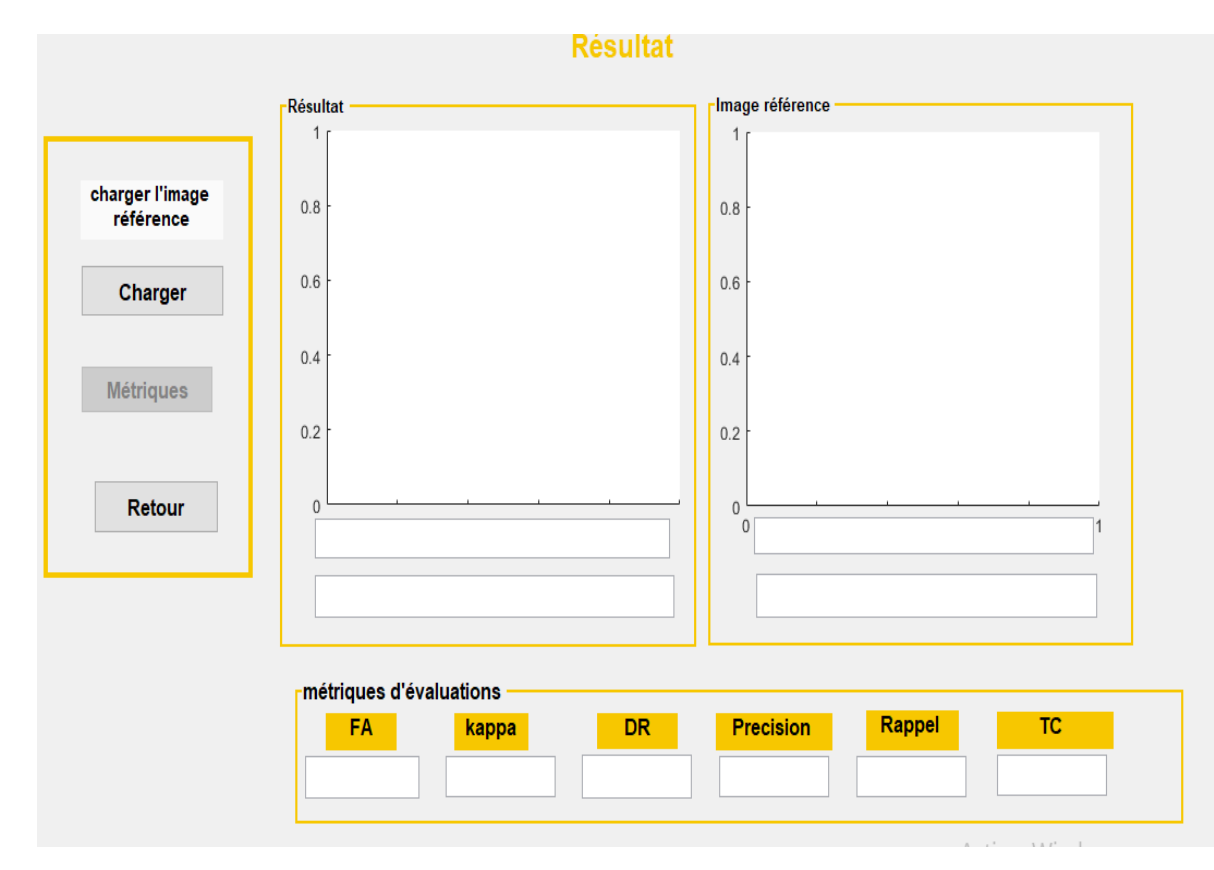

**Figure 3.6 :** L'affichage du résultat

# **4 Résultat et discussion**

### **4.1 Les métriques d'évaluation**

<span id="page-44-1"></span><span id="page-44-0"></span>L'observation qualitative dépend de la perception du spectateur. Par conséquent, chaque pixel du MDC est comparé à la carte de référence pour mesurer les métriques de qualité. De cette manière, nous obtenons le nombre de pixels mal classés et faussement identifiés comme pixels modifiés. Pour valider l'efficacité et la simplicité des algorithmes proposés, peu de mesures de qualité de base sont considérées pour dériver les mesures de performance. Ce sont les **FA** en pourcentage, le taux de détection (**DR**) en pourcentage, le coefficient kappa (**K**) et le temps de calcul (**TC**) en secondes. [15] La **précision** en pourcentage et le **rappel** en pourcentage.

- TP (true positive) : TP est le nombre de pixels modifiés détectés correctement et son taux est  $pTP = TP / M$ , et M est le nombre total de pixels.
- TN (true negative) : TN est le nombre de pixels inchangés détectés correctement et son taux est  $pTN = TN / M$ .
- FP (false positive) : FP est le nombre de pixels détectés de manière incorrecte comme inchangés, également appelés erreurs de détection et son taux est pFP = FP / M.
	- FN (false negative) : FN est le nombre de pixels inchangés détectés de manière incorrecte en tant que pixels modifiés, également appelé FA, et son taux est pFN  $=$  FN  $/M$ .
- **1 Taux total de FA :**  $FA = (FP + FN) / N$
- **2 Taux de détection (DR):** DR= TP / CG; où CG est le nombre de pixels modifiés dans la vérité terrain.
- **3 Coefficient Kappa (K) :** Il est utilisé pour mesurer la précision du CD et sa valeur plus élevée indique une meilleure détection performance

• 
$$
kappa = \frac{A - B}{1 - B}
$$

- $\bullet$  Où  $A = 1 pFP pFN$
- $\bullet$  B = (pTP + pFP)  $\cdot$  (pTP + pFN) + (pTN + pFN)  $\cdot$  (pTN + pFP).

**4 Précision :** La précision permet de répondre à la question suivante :

Quelle proportion d'identifications positives était effectivement correcte ?[22]

La précision peut être définie comme suit : TP/(TP+FP)

**5 Rappel** : Le rappel permet de répondre à la question suivante :

-Quelle proportion de résultats positifs réels a été identifiée correctement ?[22]

Mathématiquement, le rappel est défini comme suit : TP/(TP+FN)

# **4.2 Les résultats visuels**

<span id="page-46-0"></span>Pour évaluer la performance de trois méthodes, nous avons appliqué les 3 méthodes sur 3 paires d'images provenant d'une même région à des dates différentes.

Les résultats obtenus sont illustrées dans les figures 3.7, 3.8, 3.9 :

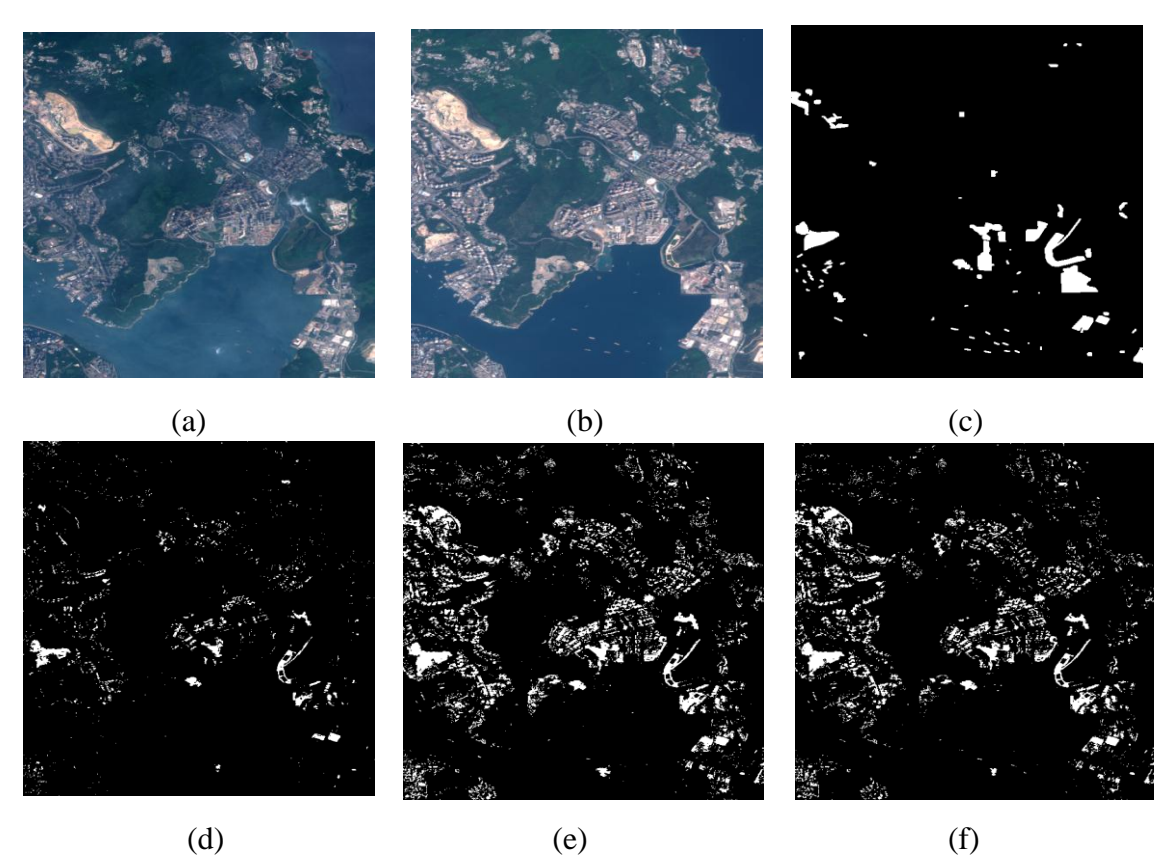

**Figure 3.7**: DC de 02 images de la région de Hongkong par les 03 méthodes

(a) L'image 1 " 27/90/2016" (b) L'image 2 " 23/90/2018" (c) L'image référence (d) La DC avec log-mean (e) La DC avec la méthode ACP+K-means (f) La DC avec la méthode différence

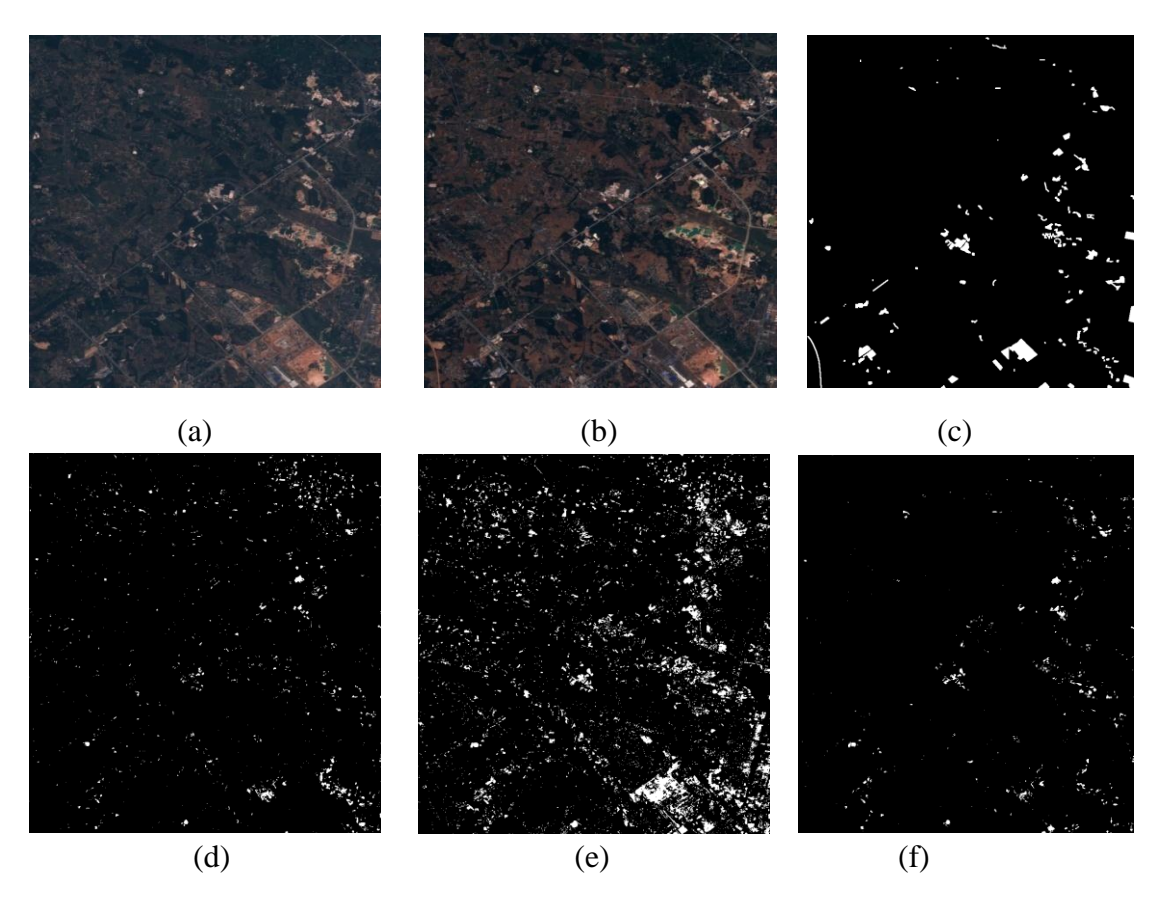

**Figure 3.8**: DC de 02 images de la région de Beihai par les 03 méthodes

(a) L'image 1 "09/22/2016" (b) L'image 2 " 09/90/2018" (c) L'image référence (d) La DC avec log-mean (e) La DC avec la méthode ACP+K-means (f) La DC avec la méthode différence.

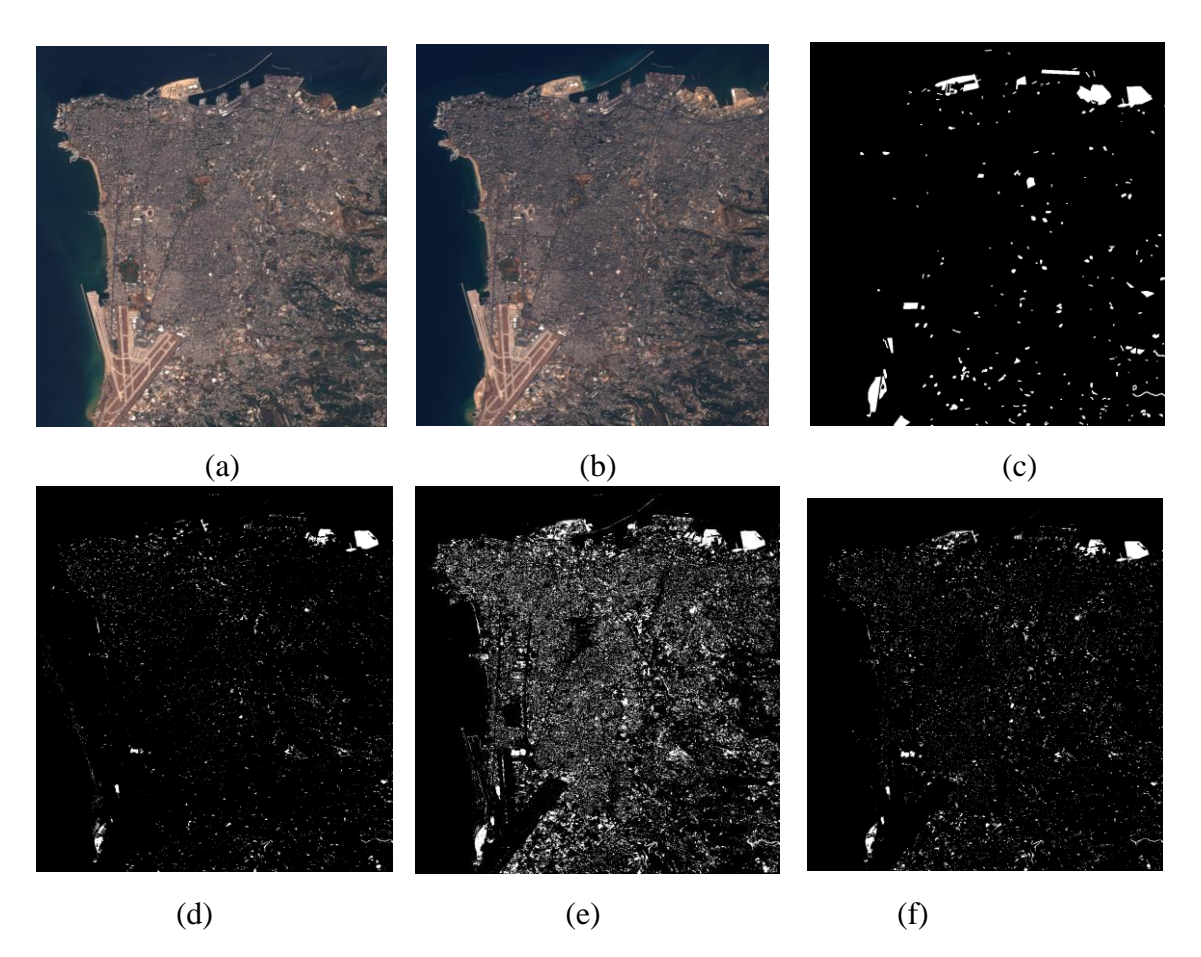

**Figure 3.9**: DC de 02 images de la région de Bierut par les 03 méthodes

(a) L'image 1 "20/90/2015" (b) L'image 2 " 03/19/2017" (c) L'image référence (d) La DC avec log-mean (e) La DC avec la méthode ACP+K-means (f) La DC avec la méthode différence

- $\triangleright$  A partir de résultats visuels, on remarque que :
- La méthode Différence a une bonne performance pour la détection des changements
- La méthode Log-mean a une bonne performance pour la détection des changements mais ses résultats sont moins performants par rapport à la méthode différence.
- La méthode ACP+K-means a une acceptable performance pour la détection des changements à cause de la présence du bruit.

Donc visuellement, on peut déduire que la méthode Différence est la plus efficace.

**Remarque**: La seuil appliqué pour la méthode différence = 44.

## **4.3 L'analyse quantitative**

Les tableaux ci-dessus indiquent les résultats de différentes métriques d'évaluations. Les meilleurs résultats sont en gras:

<span id="page-49-0"></span>**Remarque**: La seuil appliquée pour la méthode différence = 44.

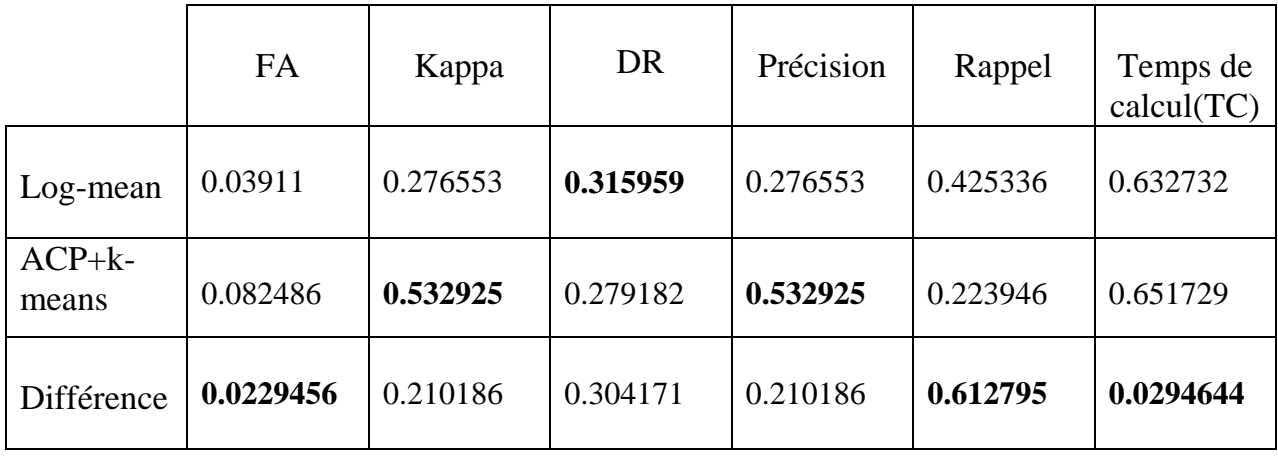

**Tableau 3.1**: Résultats de métriques d'évaluations pour les images de la région de Hongkong

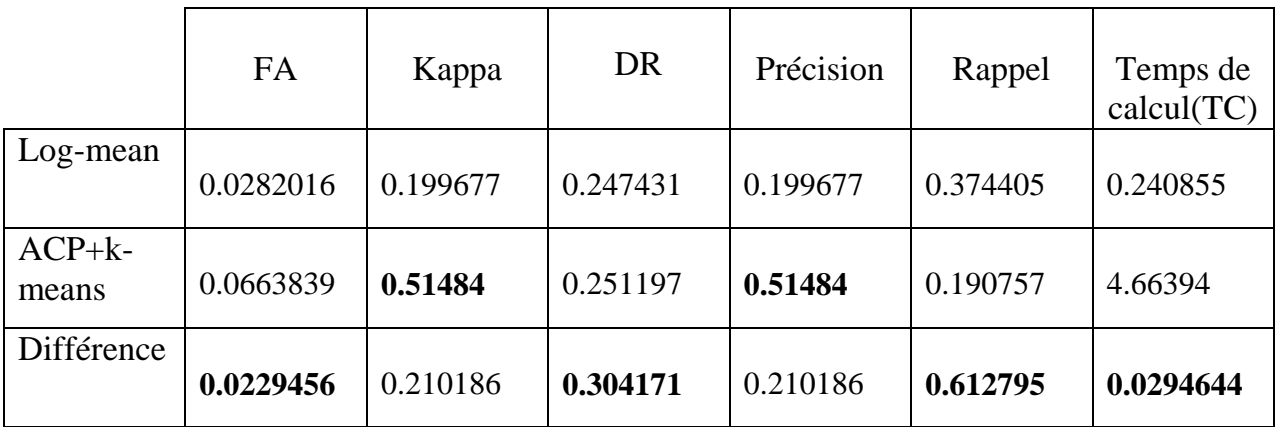

**Tableau 3.2**: Résultats de métriques d'évaluations pour les images de la région de Beihai

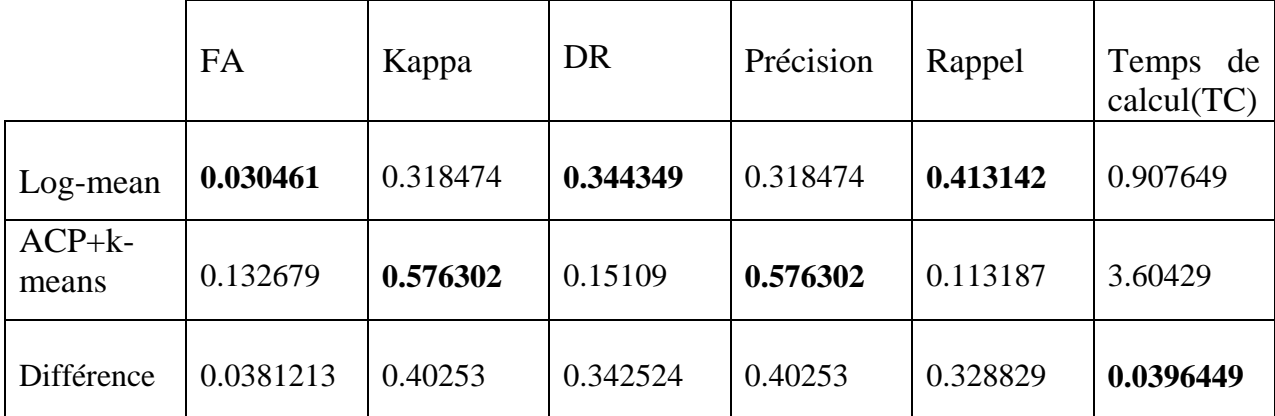

**Tableau 3.3**: Résultats de métriques d'évaluations pour les images de la région de Beirut

# **5 Interprétation des résultats**

<span id="page-50-0"></span>• Le tableau 1 :

- On remarque que **:** la méthode Log-mean donne une bonne valeur de DR et ça veux dire que cette méthode a une sensibilité plus élevée par rapport aux autres méthodes.

- **Kappa** et la **précision** sont les meilleurs dans **ACP+K-means.** Cela indique qu'ils ont une précision plus élevée par rapport aux autres méthodes.

-**FA** et **Rappel** et **CT** sont les meilleurs dans le résultat obtenu par **Différence.** Cela indique que Différence a un petit taux d'erreur, une sensibilité plus élevée et un temps d'exécution plus court par rapport aux autres méthodes.

• Le tableau 2 :

- On remarque que: **Kappa** et la **précision** sont meilleurs dans **ACP+K-means.** Cela indique qu'elle a une précision plus élevée par rapport aux autres méthodes.

- **FA**, **DR**, **Rappel** et **CT** sont les meilleurs dans le résultat obtenu par **Différence.** Cela indique que différence a un petit taux d'erreur et a une sensibilité plus élevée, un temps d'exécution plus court par rapport aux autres méthodes.

• Le tableau 3 :

-On remarque que: **FA** et **DR** et **Rappel** sont les meilleurs dans tous les résultats obtenus par **Log-mean.** Cela indique que **Log-mean** a un petit taux d'erreur et une sensibilité plus élevée et un DR plus élevé par rapport aux autres méthodes.

- **Kappa** et la **précision** sont les meilleurs dans **ACP+K**-**means.** Cela indique qu'elle a une précision plus élevée par rapport aux autres méthodes.

-Tant que **TC** a une bonne valeur dans la méthode de **différence** et ça veux dire que cette méthode est la plus rapide dans son exécution.

# **6 Exemple de l'application sur la région de Tamentit Adrar**

<span id="page-52-0"></span>La figure 3.7 représente l'application des 03 méthodes sur une paire d'images de la région de Tamentit Adrar de Sentinel-2 produites en 26/08/2016 et 21/08/2020:

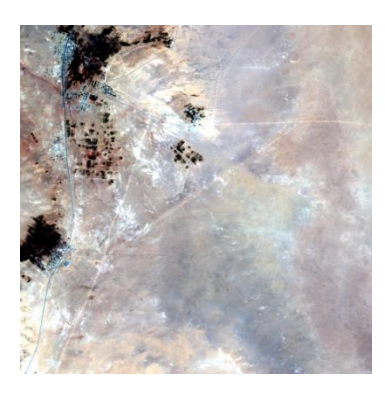

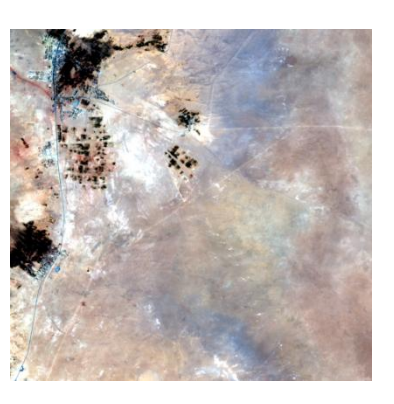

 $(a)$  (b)

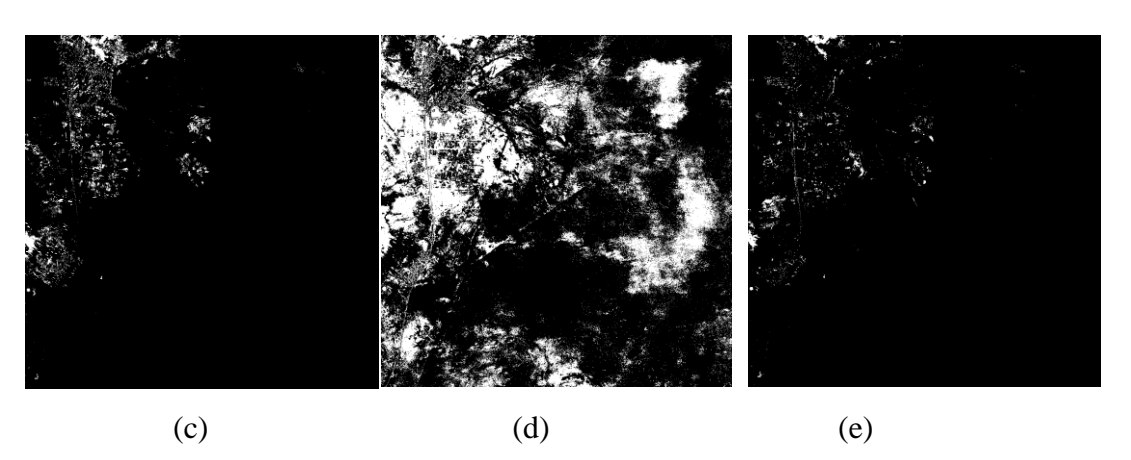

**Figure 3.10**: DC de 02 images de la région de Tamantit par les 03 méthodes

(a) L'image 1 " 26/98/2016" (b) L'image 2 " 21/98/2020" (c) La DC avec log-mean (d) La DC avec la méthode ACP-Kmeans (e) La DC avec la méthode différence (seuil 44)

On remarque à partir de la figure 3.7 les changements détectés par les différentes méthodes; Les méthodes log-mean et Différence donnent des résultats acceptables. Les changements détectés par ces méthodes sont remarquables dans les zones urbaines et les zones de végétations. Ces résultats sont logiques.

# **7 Conclusion**

<span id="page-53-0"></span>Dans ce chapitre nous avons présenté une description détaillée de notre application pour la détection des changements en appliquant trois méthodes: Log-mean, ACP-Kmeans et Différence. Nous avons utilisé l'observation visuelle et les métriques d'évaluations pour évaluer la performance de chaque méthode. On peut dire finalement que la méthode ACP-Kmeans permet de générer un masque de détection des changements binaire avec une meilleure précision.

Conclusion générale

# Conclusion générale

# **Conclusion générale**

Dans ce mémoire nous avons présenté une des opérations de traitement des images qui est la détection des changements dans les images satellitaires. Nous avons réalisé une étude comparative sur des différentes méthodes concernant cette opération.

 Ces méthodes permettent de trouver les changements entre deux images pour le même cible mais à des dattes différentes. Après l'implémentation des méthodes: la différence, Log-mean, ACP-kmeans, chaque méthode nous donne des résultats variés, et d'après ces résultats on conclure qu'ACP-Kmeans permet de générer un masque de détection des changements binaire avec une meilleure précision.

 Ce travail était une occasion pour explorer une nouvelle discipline du traitement d'image et pour améliorer nos connaissances sur le domaine de la télédétection et le traitement des images. Il peut avoir un impact sur la suite des travaux de recherche à entreprendre dans l'avenir pour l'amélioration de ces méthodes.

Bibliographie

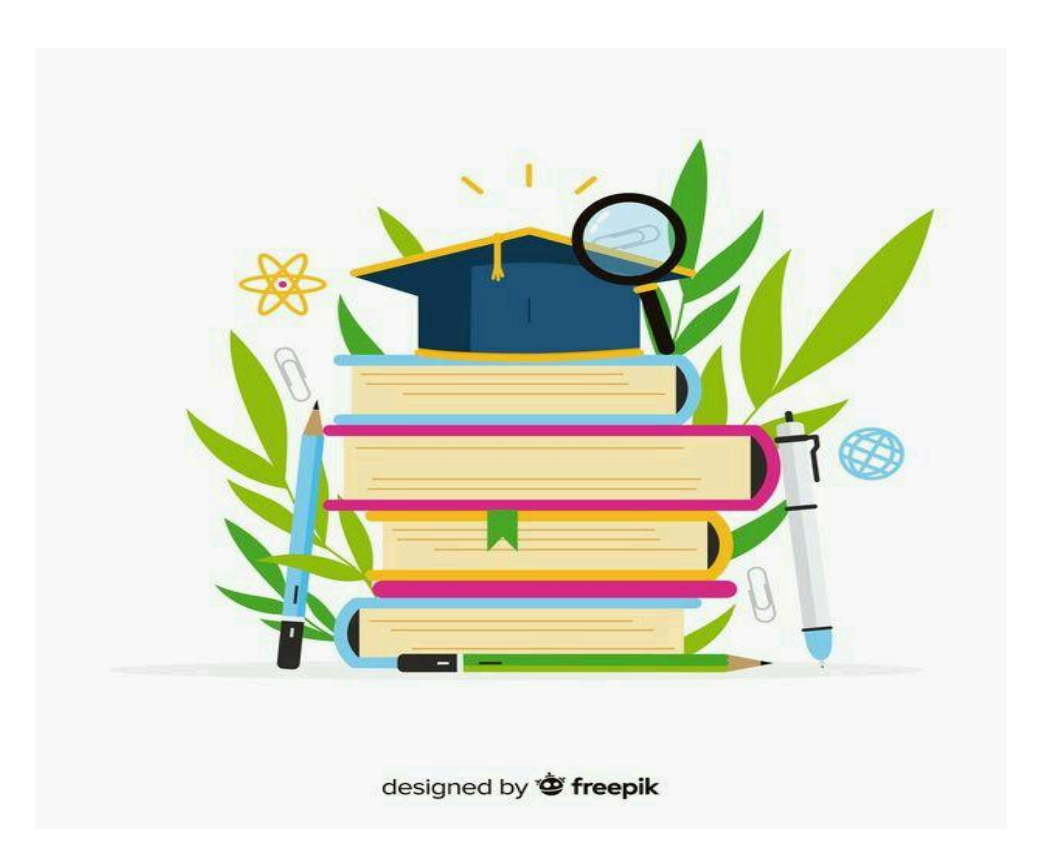

# **Bibliographie**

<span id="page-57-0"></span>[1] IMESSAOUDENE.N, Utilisation de la télédétection pour la cartographie géologique du Massif des Eglab et de sa bordure sédimentaire (Sud-Ouest algérien), université Ferhat abbas – Sétif. Thèse du Master, 2011-2012, pp 4.

[2] Notions fondamentales de télédétection Un cours tutoriel du Centre canadien de télédétection Natural Resources Canada, pp 5- 6.

[3] DESJARDINS.R, La télédétection perspective analytique, université du Québec à Montréal, Livre, pp 121,132, 133

[4] TOUMIAT. Ch, Traitement d'images et analyse de surface d'onde liées à l'observation terrestre et spatial, université ferhat abbas-Setif. Thèse de mater, pp 13, 24, 25.

[5] GHANIMA.Dj, Comparatif de méthodes avancées pour la fusion d'images satellites, université d'Oran des sciences et de usto-mb. Thèse de Doctorat, 2014/2015, pp 9, 13

[6] TIR.El, Analyse spatiale et cartographie de la régénération forestière post-incendie dans la Wilaya de Tissemsilt, université Aboubakr belkaїd Tlemcen. Thèse de Magister,2015-2016, pp 35

[7] LACOMBE.J-P, Sheeren.D, La télédétection principes et applications, Département Agronomie & Environnement. Cours, pp 10.

[8] HOUSSINE. C, Segmentation d'images par une approche biomimétique hybride, Université M'hamed bougara- Boumerdes. Thèse de Magister, 2012, pp 5-6.

[9]BENFRIHA. S, HAMEL. A, Segmentation d'image par Coopération région contours, UKM Ouargla. Thèse de Master, 2015,2016, pp 4, 5, 6, 7

[10] LAKHDARI.M, Segmentation d'images par contour actif en appliquant les algorithmes génétiques, université Aboubakr Oued-Smar-Alger. Mémoire présenté en vue de l'obtention du diplôme d'ingénieur d'état en informatique, pp 11.

[11] OULDMELHA.O, MANSOUR .S, L'exploitation des images multi-temporelles pour la détection des changements, université Abdelhamid ibn badis Mostaganem. Thèse de Master 2014/ 2015, pp 10,11, 12.

[12] ALBOODY.A, Réception des données spatiales et leurs traitements : Analyse d'images satellites pour la mise à jour des SIG par enrichissement du système de raisonnement spatial RCC8, université de Toulouse. Thèse de Doctorat, 25/03/2011, pp 5.

[13] BENNOUR.A, Contribution au recalage des images satellitaires de haute résolution pour le suivi à long terme des changements écologiques**,** université Badji Mokhtar Annaba. Thèse de Doctorat, 2014/2015, pp 8, 9

[14] ALEXANDRE.F, Détection et classification de changements sur des zones urbaines en télédétection, université de Toulouse. Thèse de Doctorat, 31/10/2008, pp 14, 15

[15] SUMAIYA.M.N, SHANTHA SELVA KUMARI.R, Logarithmic Mean-Based Thresholding for SAR Image Change Détection, ieee geoscience and remote sensing letters, essue, pp 1-3.

[16]DERDJINI.H, Cartographie des changements de l'occupation du sol dans la plaine de la mitidja à partit des images landsat, école nationale supérieure d'hydraulique-Arbaoui Abdellah. Thèse de Master, Avril /2017 pp 34, 35, 40**.**

[17] [https://link.springer.com/chapter/10.1007/978-3-319-21978-3\\_52#Sec2](https://link.springer.com/chapter/10.1007/978-3-319-21978-3_52#Sec2)

[18] Celik.T, Change Detection in Satellite Images Using a Genetic Algorithm Approach, ieee geoscience and remote sensing letters, vol. 7, no. 2, Avril/ 2010, pp 387,388.

[19] AMANDINE.R, Détection de changements et classification sous-pixelliques en imagerie satellitaire. Thèse de Doctorat, 21/05/2007, pp 6.

[20] <http://matlabpourtous.com/matlab/prise-en-main-de-matlab/>

[21] <https://rcdaudt.github.io/oscd/>

[22] [https://developers.google.com/machine-learning/crash-ourse/classification/precision-and](https://developers.google.com/machine-learning/crash-course/classification/precision-and-recall?hl=fr)[recall?hl=fr](https://developers.google.com/machine-learning/crash-course/classification/precision-and-recall?hl=fr)